# reader Documentation

Release 1.20

lemon24

Jul 17, 2021

# CONTENTS

| 1                   | Features                                                                                                    | 3                                 |  |
|---------------------|----------------------------------------------------------------------------------------------------|-----------------------------------|--|
| 2                   | Quickstart                                                                                                    | 5                                 |  |
| 3                   | User guide           3.1         Why reader?           3.2         Installation           3.3         Tutorial           3.4         User guide | 7<br>7<br>8<br>9<br>14            |  |
| 4                   | API reference         4.1       API reference                                                                                                   | <b>25</b><br>25                   |  |
| 5                   | Unstable features5.1Command-line interface5.2Web application5.3Configuration5.4Plugins                                                          | <b>49</b><br>49<br>55<br>56<br>62 |  |
| 6                   | Project information6.1Backwards compatibility                                                                                                   | <b>67</b><br>67<br>68<br>76       |  |
| 7                   | 7 Indices and tables                                                                                                    |                                   |  |
| Python Module Index |                                                                                                    |                                   |  |
| In                  | Index                                                                                                    |                                   |  |

# **reader** is a Python feed reader library.

It aims to allow writing feed reader applications without any business code, and without enforcing a dependency on a particular framework.

# ONE

# **FEATURES**

reader allows you to:

- retrieve, store, and manage Atom, RSS, and JSON feeds
- mark entries as read or important
- add tags and metadata to feeds
- filter feeds and articles
- full-text search articles
- write plugins to extend its functionality
- · skip all the low level stuff and focus on what makes your feed reader different

 $\dots$  all these with:

- a stable, clearly documented API
- excellent test coverage
- fully typed Python

What reader doesn't do:

- provide an UI
- provide a REST API (yet)
- depend on a web framework
- · have an opinion of how/where you use it

The following exist, but are optional (and frankly, a bit unpolished):

- a minimal web interface
  - that works even with text-only browsers
  - with automatic tag fixing for podcasts (MP3 enclosures)
- a command-line interface

TWO

# QUICKSTART

What does it look like? Here is an example of *reader* in use:

\$ pip install reader[search]

```
>>> from reader import make_reader
>>>
>>> reader = make_reader('db.sqlite')
>>> reader.add_feed('http://www.hellointernet.fm/podcast?format=rss')
>>> reader.update_feeds()
>>>
>>> entries = list(reader.get_entries())
>>>> [e.title for e in entries]
['H.I. #108: Project Cyclops', 'H.I. #107: One Year of Weird', ...]
>>>
>>> reader.mark_as_read(entries[0])
>>>
>>> [e.title for e in reader.get_entries(read=False)]
['H.I. #107: One Year of Weird', 'H.I. #106: Water on Mars', ...]
>>> [e.title for e in reader.get_entries(read=True)]
['H.I. #108: Project Cyclops']
>>>
>>> reader.enable_search()
>>> reader.update_search()
>>>
>>> for e in list(reader.search_entries('year'))[:3]:
        title = e.metadata.get('.title')
. . . .
        print(title.value, title.highlights)
. . .
. . .
H.I. #107: One Year of Weird (slice(15, 19, None),)
H.I. #52: 20,000 Years of Torment (slice(17, 22, None),)
H.I. #83: The Best Kind of Prison ()
```

# THREE

# **USER GUIDE**

This part of the documentation guides you through all of the library's usage patterns.

# 3.1 Why reader?

# 3.1.1 Why use a feed reader library?

Have you been unhappy with existing feed readers and wanted to make your own, but:

- never knew where to start?
- it seemed like too much work?
- you don't like writing backend code?

Are you already working with feedparser, but:

- want an easier way to store, filter, sort and search feeds and entries?
- want to get back type-annotated objects instead of dicts?
- want to restrict or deny file-system access?
- want to change the way feeds are retrieved by using the more familiar requests library?
- want to also support JSON Feed?
- ... while still supporting all the feed types feedparser does?

If you answered yes to any of the above, reader can help.

# 3.1.2 Why make your own feed reader?

So you can:

- have full control over your data
- · control what features it has or doesn't have
- · decide how much you pay for it
- make sure it doesn't get closed while you're still using it
- really, it's easier than you think

Obviously, this may not be your cup of tea, but if it is, reader can help.

# 3.1.3 Why make a feed reader library?

I wanted a feed reader that is:

- accessible from multiple devices
- fast
- with a simple UI
- self-hosted (for privacy reasons)
- modular / easy to extend (so I can change stuff I don't like)
- written in Python (see above)

The fact that I couldn't find one extensible enough bugged me so much that I decided to make my own; a few years later, I ended up with what I would've liked to use when I first started.

# 3.2 Installation

# 3.2.1 Python versions

reader supports Python 3.7 and newer, and PyPy.

# 3.2.2 Dependencies

These packages will be installed automatically when installing *reader*:

- feedparser parses feeds; reader is essentially feedparser + state.
- requests retrieves feeds from the internet; it replaces feedparser's default use of urllib to make it easier to write plugins.
- iso8601 parses dates in ISO 8601 / RFC 3339; used for JSON Feed parsing.

*reader* also depends on the sqlite3 standard library module (at least SQLite 3.15), and on the JSON1 SQLite extension.

**Note:** reader works out of the box on Windows only starting with Python 3.9, because the SQLite bundled with the official Python distribution does not include the JSON1 extension in earlier versions. That said, it should be possible to build sqlite3 with a newer version of SQLite; see #163 for details.

### **Optional dependencies**

Despite coming with a CLI and web application, *reader* is primarily a library. As such, most dependencies are optional, and can be installed as extras.

As of version 1.20, *reader* has the following extras:

- search provides *full-text search* functionality; search also requires that the SQLite used by sqlite3 was compiled with the FTS5 extension, and is at least version 3.18.
- cli installs the dependencies needed for the *command-line interface*.
- app installs the dependencies needed for the *web application*.

• Specific plugins may require additional dependencies; refer to their documentation for details.

# 3.2.3 Virtual environments

You should probably install reader inside a virtual environment; see this for how and why to do it.

# 3.2.4 Install reader

Use the following command to install *reader*, along with its required dependencies:

| pip install | reader |
|-------------|--------|
|-------------|--------|

Use the following command to install reader with optional dependencies:

pip install 'reader[some-extra,...]'

#### **Update reader**

Use the following command to update *reader* (add any extras as needed):

```
pip install --upgrade reader
```

#### Living on the edge

If you want to use the latest *reader* code before it's released, install or update from the master branch:

```
pip install --upgrade https://github.com/lemon24/reader/archive/master.tar.gz
```

# 3.3 Tutorial

In this tutorial we'll use *reader* to download all the episodes of a podcast, and then each new episode as they come up.

Podcasts are episodic series that share information as digital audio files that a user can download to a personal device for easy listening. Usually, the user is notified of new episodes by periodically downloading an RSS feed which contains links to the actual audio files; in the context of a feed, these files are called *enclosures*.

The final script is available as an example in the *reader* repository, if you want to compare your script with the final product as you follow the tutorial.

Note: Before starting, install *reader* by following the instructions *here*.

### 3.3.1 Adding and updating feeds

Create a podcast.py file:

```
from reader import make_reader, FeedExistsError
feed_url = "http://www.hellointernet.fm/podcast?format=rss"
reader = make_reader("db.sqlite")
def add_and_update_feed():
    try:
        reader.add_feed(feed_url)
    except FeedExistsError:
        pass
        reader.update_feeds()
add_and_update_feeds()
add_and_update_feed()
feed = reader.get_feed(feed_url)
print(f"updated {feed.title} (last changed at {feed.updated})\n")
```

*make\_reader()* creates a *Reader* object; this gives access to most *reader* functionality and persists the state related to feeds to a file.

*add\_feed()* adds a new feed to the list of feeds. Since we will run the script repeatedly to download new episodes, if the feed already exists, we can just move along.

update\_feeds() retrieves and stores all the added feeds.

get\_feed() returns a Feed object that contains information about the feed. We could have called get\_feed() before
update\_feeds(), but the returned feed would have most of its attributes set to None, which is not very useful.

Run the script with the following command:

```
python3 podcast.py
```

The output should be similar to this:

updated Hello Internet (last changed at 2020-02-28 09:34:02)

Comment out the add\_and\_update\_feed() call for now. If you re-run the script, the output should be the same, since get\_feed() returns data already persisted in the database.

# 3.3.2 Looking at entries

Let's look at the individual elements in the feed (called *entries*); add this to the script:

```
def download_everything():
    entries = reader.get_entries()
    entries = list(entries)[:3]
    for entry in entries:
        print(entry.feed.title, '-', entry.title)
    download_everything()
```

Chapter 3. User guide

By default, get\_entries() returns an iterable of all the entries of all the feeds, most recent first.

In order to keep the output short, we only look at the first 3 entries for now. Running the script should output something like this (skipping that first "updated ..." line):

```
Hello Internet - H.I. #136: Dog Bingo
Hello Internet - H.I. #135: Place Your Bets
Hello Internet - # H.I. 134: Boxing Day
```

At the moment we only have a single feed; we can make sure we only get the entries for this feed by using the *feed* argument; while we're at it, let's also only get the entries that have enclosures:

```
entries = reader.get_entries(feed=feed_url, has_enclosures=True)
```

Note that we could have also used feed=feed; wherever Reader needs a feed, you can pass either the feed URL or a *Feed* object. This is similar for entries; they are identified by a (feed URL, entry id) tuple, but you can also use an *Entry* object instead.

### 3.3.3 Reading entries

As mentioned in the beginning, the script will keep track of what episodes it already downloaded and only download the new ones.

We can achieve this by getting the unread entries, and marking them as read after we process them:

```
entries = reader.get_entries(feed=feed_url, has_enclosures=True, read=False)
...
for entry in entries:
...
reader.mark_entry_as_read(entry)
```

If you run the script once, it should have the same output as before. If you run it again, it will show the next 3 unread entries:

```
Hello Internet - Star Wars: The Rise of Skywalker, Hello Internet Christmas Special
Hello Internet - H.I. #132: Artisan Water
Hello Internet - H.I. #131: Panda Park
```

# 3.3.4 Downloading enclosures

Once we have the machinery to go through entries in place, we can move on to downloading enclosures.

First we add some imports we'll use later, and a variable for the path of the download directory:

```
import os
import os.path
...
podcasts_dir = "podcasts"
```

In order to make testing easier, we initially write a dummy download\_file() function that only writes the enclosure URL to the file instead of downloading it:

```
def download_file(src_url, dst_path):
    with open(dst_path, 'w') as file:
        file.write(src_url + '\n')
```

And then we use it in download\_everything():

```
for entry in entries:
    print(entry.feed.title, '-', entry.title)
    for enclosure in entry.enclosures:
        filename = enclosure.href.rpartition('/')[2]
        print(" *", filename)
        download_file(enclosure.href, os.path.join(podcasts_dir, filename))
        reader.mark_entry_as_read(entry)
```

For each *Enclosure*, we extract the filename from the enclosure URL so we can use it as the name of the local file.

*mark\_entry\_as\_read()* gets called *after* we download the file, so if the download fails, the script won't skip it at the next re-run.

We also need to make sure the directory exists before calling download\_everything(), otherwise trying to open a file in it will fail:

```
os.makedirs(podcasts_dir, exist_ok=True)
download_everything()
```

Running the script now should create three .mp3 files in *podcasts/*:

```
Hello Internet - H.I. #130: Remember Harder
 * 130.mp3
Hello Internet - H.I. #129: Sunday Spreadsheets
 * 129.mp3
Hello Internet - H.I. #128: Complaint Tablet Podcast
 * 128.mp3
```

```
$ for file in podcasts/*; do echo '#' $file; cat $file; done
# podcasts/128.mp3
http://traffic.libsyn.com/hellointernet/128.mp3
# podcasts/129.mp3
http://traffic.libsyn.com/hellointernet/129.mp3
# podcasts/130.mp3
http://traffic.libsyn.com/hellointernet/130.mp3
```

With everything wired up correctly, we finally implement the download function using requests:

```
import shutil
import requests
...
def download_file(src_url, dst_path):
    part_path = dst_path + '.part'
    with requests.get(src_url, stream=True) as response:
```

(continues on next page)

(continued from previous page)

```
response.raise_for_status()
try:
    with open(part_path, 'wb') as file:
        shutil.copyfileobj(response.raw, file)
        os.rename(part_path, dst_path)
except BaseException:
        try:
            os.remove(part_path)
except Exception:
        pass
        raise
```

stream=True tells requests not to load the whole response body in memory (some podcasts can be a few hundred MB
in size); instead, we copy the content from the underlying file-like object to disk using shutil.copyfileobj().

In order to avoid leaving around incomplete files in case of failure, we first write the content to a temporary file which we try to delete if anything goes wrong. After we finish writing the content successfully, we move the temporary file to its final destination.

### 3.3.5 Wrapping up

We're mostly done.

Uncomment the add\_and\_update\_feed() call, remove the entries = list(entries)[:3] line in down-load\_everything(), and clean up the files we created so we can start over for real:

rm -r db.sqlite podcasts/

The script output should now look like:

```
updated Hello Internet (last changed at 2020-02-28 09:34:02)
Hello Internet - H.I. #136: Dog Bingo
 * 136FinalFinal.mp3
Hello Internet - H.I. #135: Place Your Bets
 * 135.mp3
Hello Internet - # H.I. 134: Boxing Day
 * HI134.mp3
...
```

with actual MP3 files being downloaded to podcasts/ (which takes a while).

If you interrupt the script at any point (CTRL+C), it should start from the first episode it did not download. If you let it finish and run it again, it will only update the feed (unless a new episode just came up; then it will download it).

### 3.3.6 More examples

You can find more examples of how to use *reader* in the repository:

- download all new episodes of a podcast (the script from this tutorial)
- a simple terminal feed reader

# 3.4 User guide

This page gives a tour of *reader*'s features, and a few examples of how to use them.

Note: Before starting, make sure that *reader* is *installed* and up-to-date.

### 3.4.1 The Reader object

The Reader object persists feed and entry state and provides operations on them.

To create a new Reader, call make\_reader() with the path to a database file:

```
>>> from reader import make_reader
>>> reader = make_reader("db.sqlite")
```

The default (and currently only) storage uses SQLite, so the path behaves like the database argument of sqlite3. connect():

- If the database does not exist, it will be created automatically.
- You can pass ":memory:" to use a temporary in-memory database; the data will disappear when the reader is closed.

After you are done with the reader, call *close()* to release the resources associated with it:

```
>>> reader.close()
```

While the same thing will eventually happen when the reader is garbage-collected, it is recommended to call *close()* explicitly, especially in long-running processes or when you create multiple readers pointing to the same database. You can use contextlib.closing() to do this automatically:

```
>>> from contextlib import closing
>>> with closing(make_reader('db.sqlite')) as reader:
.... # do stuff with reader
....
```

# 3.4.2 File-system access

*reader* supports *http(s)://* and local (*file:*) feeds.

For security reasons, you might want to restrict file-system access to a single directory or prevent it entirely; you can do so by using the feed\_root make\_reader() argument:

```
>>> # local feed paths are relative to /feeds
>>> reader = make_reader("db.sqlite", feed_root='/feeds')
>>> # ok, resolves to /feeds/feed.xml
>>> reader.add_feed("feed.xml")
>>> # ok, resolves to /feeds/also/feed.xml
>>> reader.add_feed("file:also/feed.xml")
>>> # error on update, resolves to /feed.xml, which is above /feeds
>>> reader.add_feed("file:../feed.xml")
>>> # all local paths will fail to update
>>> reader = make_reader("db.sqlite", feed_root=None)
```

Note that it is still possible to add local feeds regardless of feed\_root; it is updating them that will fail.

# 3.4.3 Adding feeds

To add a feed, call the *add\_feed()* method with the feed URL:

```
>>> reader.add_feed("https://www.relay.fm/cortex/feed")
>>> reader.add_feed("http://www.hellointernet.fm/podcast?format=rss")
```

Most of the attributes of a new feed are empty (to populate them, the feed must be *updated*):

```
>>> feed = reader.get_feed("http://www.hellointernet.fm/podcast?format=rss")
>>> print(feed)
Feed(url='http://www.hellointernet.fm/podcast?format=rss', updated=None, title=None, ...)
```

# 3.4.4 Deleting feeds

To delete a feed and all the data associated with it, use *delete\_feed()*:

```
>>> reader.delete_feed("https://www.example.com/feed.xml")
```

# 3.4.5 Updating feeds

To retrieve the latest version of a feed, along with any new entries, it must be updated. You can update all the feeds by using the update\_feeds() method:

To retrive feeds in parallel, use the workers flag:

>>> reader.update\_feeds(workers=10)

You can also update a specific feed using update\_feed():

>>> reader.update\_feed("http://www.hellointernet.fm/podcast?format=rss")

If supported by the server, *reader* uses the ETag and Last-Modified headers to only retrieve feeds if they changed (details). Even so, you should not update feeds *too* often, to avoid wasting the feed publisher's resources, and potentially getting banned; every 30 minutes seems reasonable.

To support updating newly-added feeds off the regular update schedule, you can use the new\_only flag; you can call this more often (e.g. every minute):

```
>>> reader.update_feeds(new_only=True)
```

If you need the status of each feed as it gets updated (for instance, to update a progress bar), you can use *update\_feeds\_iter()* instead, and get a (url, updated feed or none or exception) pair for each feed:

```
>>> for url, value in reader.update_feeds_iter():
        if value is None:
. . .
             print(url, "not modified")
. . .
        elif isinstance(value, Exception):
. . .
            print(url, "error:", value)
. . .
        else:
. . .
             print(url, value.new, "new,", value.updated, "updated")
. . .
. . .
http://www.hellointernet.fm/podcast?format=rss 100 new, 0 updated
https://www.relay.fm/cortex/feed not modified
```

# 3.4.6 Disabling feed updates

Sometimes, it is useful to skip a feed when using *update\_feeds()*; for example, the feed does not exist anymore, and you want to stop requesting it unnecessarily during regular updates, but still want to keep its entries (so you cannot remove it).

disable\_feed\_updates() allows you to do exactly that:

>>> reader.disable\_feed\_updates(feed)

You can check if updates are enabled for a feed by looking at its updates\_enabled attribute:

```
>>> reader.get_feed(feed).updates_enabled
False
```

# 3.4.7 Getting feeds

As seen in the previous sections, *get\_feed()* returns a *Feed* object with more information about a feed:

```
>>> from prettyprinter import pprint, install_extras;
>>> install_extras(include=['dataclasses'])
>>> feed = reader.get_feed(feed)
>>> pprint(feed)
reader.types.Feed(
   url='http://www.hellointernet.fm/podcast?format=rss',
   updated=datetime.datetime(
       year=2020,
       month=2,
        day=28,
       hour=9.
       minute=34.
        second=2
   ),
   title='Hello Internet',
   link='http://www.hellointernet.fm/',
   author='CGP Grey',
   added=datetime.datetime(2020, 10, 12),
   last_updated=datetime.datetime(2020, 10, 12)
)
```

To get all the feeds, use the *get\_feeds()* method:

```
>>> for feed in reader.get_feeds():
... print(
... feed.title or feed.url,
... f"by {feed.author or 'unknown author'},",
... f"updated on {feed.updated or 'never'}",
... )
...
Cortex by Relay FM, updated on 2020-09-14 12:15:00
Hello Internet by CGP Grey, updated on 2020-02-28 09:34:02
```

*get\_feeds()* also allows filtering feeds by their *tags*, if the last update succeeded, or if updates are enabled, and changing the feed sort order.

# 3.4.8 Changing feed URLs

Sometimes, feeds move from one URL to another.

This can be handled naively by removing the old feed and adding the new URL; however, all the data associated with the old feed would get lost, including any old entries (some feeds only have the last X entries).

To change the URL of a feed in-place, use change\_feed\_url():

```
>>> reader.change_feed_url(
... "https://www.example.com/old.xml",
... "https://www.example.com/new.xml"
... )
```

Sometimes, the id of the entries changes as well; you can handle duplicate entries by using a *plugin* like feed\_entry\_dedupe.

#### 3.4.9 Getting entries

You can get all the entries, most-recent first, by using get\_entries(), which generates Entry objects:

*get\_entries()* allows filtering entries by their feed, *flags*, *feed tags*, or enclosures, and changing the entry sort order. Here is an example of getting entries for a single feed:

```
>>> feed.title
'Hello Internet'
>>> entries = list(reader.get_entries(feed=feed))
>>> for entry in entries[:2]:
...
print(entry.feed.title, '-', entry.title)
...
Hello Internet - H.I. #136: Dog Bingo
Hello Internet - H.I. #135: Place Your Bets
```

### 3.4.10 Entry flags

Entries can be marked as *read* or as *important*.

These flags can be used for filtering:

```
>>> reader.mark_entry_as_read(entries[0])
>>> entries = list(reader.get_entries(feed=feed, read=False))
>>> for entry in entries[:2]:
... print(entry.feed.title, '-', entry.title)
....
Hello Internet - H.I. #135: Place Your Bets
Hello Internet - # H.I. 134: Boxing Day
```

### 3.4.11 Full-text search

**Note:** The search functionality is optional, use the search extra to install its *dependencies*.

reader supports full-text searches over the entries' content through the search\_entries() method.

Since search adds some overhead, it needs to be enabled by calling *enable\_search()* (this is persistent across Reader instances using the same database, and only needs to be done once). Also, the search index must be kept in sync by calling *update\_search()* regularly (usually after updating the feeds).

```
>>> reader.enable_search()
>>> reader.update_search()
>>> for result in reader.search_entries('mars'):
...
print(result.metadata['.title'].apply('*', '*'))
...
H.I. #106: Water on *Mars*
```

*search\_entries()* generates *EntrySearchResult* objects, which contain snippets of relevant entry/feed fields, with the parts that matched highlighted.

By default, the results are filtered by relevance; you can sort them most-recent first by passing sort='recent'.

search\_entries() allows filtering the results just as get\_entries() does.

### 3.4.12 Feed metadata

Feeds can have metadata, key-value pairs where the values are any JSON-serializable data:

```
>>> reader.get_feed_metadata_item(feed, 'key', 'default')
'default'
>>> reader.set_feed_metadata_item(feed, 'key', 'value')
>>> reader.get_feed_metadata_item(feed, 'key', 'default')
'value'
>>> reader.set_feed_metadata_item(feed, 'another', {'one': [2]})
>>> dict(reader.get_feed_metadata(feed))
{'another': {'one': [2]}, 'key': 'value'}
```

Common uses for metadata are plugin and UI settings.

Note that metadata keys and the top-level keys of dict metadata values starting with specific (configurable) prefixes are *reserved*. Other than that, they can be any unicode string, although UIs might want to restrict this to a smaller character set.

# 3.4.13 Feed tags

Feeds can also have tags:

```
>>> reader.add_feed_tag(feed, 'one')
>>> reader.add_feed_tag(feed, 'two')
>>> set(reader.get_feed_tags(feed))
{'one', 'two'}
```

Tags can be used for filtering feeds and entries (see the *get\_feeds()* documentation for more complex examples):

```
>>> # feeds that have the tag "one"
>>> [f.title for f in reader.get_feeds(tags=['one'])]
['Hello Internet']
>>> # entries of feeds that have no tags
>>> [
... (e.feed.title, e.title)
... for e in reader.get_entries(feed_tags=[False])
... ][:2]
[('Cortex', '106: Clear and Boring'), ('Cortex', '105: Atomic Notes')]
```

Note that tags starting with specific (configurable) prefixes are *reserved*. Other than that, they can be any unicode string, although UIs might want to restrict this to a smaller character set.

### 3.4.14 Counting things

You can get aggregated feed and entry counts by using one of the get\_feed\_counts(), get\_entry\_counts(), or search\_entry\_counts() methods:

```
>>> reader.get_feed_counts()
FeedCounts(total=134, broken=3, updates_enabled=132)
>>> reader.get_entry_counts()
EntryCounts(total=11843, read=9762, important=45, has_enclosures=4273)
>>> reader.search_entry_counts('hello internet')
EntrySearchCounts(total=207, read=196, important=0, has_enclosures=172)
```

The \_counts methods support the same filtering arguments as their non-\_counts counterparts. The following example shows how to get counts only for feeds/entries with a specific tag:

```
>>> for tag in chain(reader.get_feed_tags(), [False]):
... feeds = reader.get_feed_counts(tags=[tag])
... entries = reader.get_entry_counts(feed_tags=[tag])
... print(f"{tag or '<no tag>'}: {feeds.total} feeds, {entries.total} entries ")
...
podcast: 29 feeds, 4277 entries
python: 29 feeds, 1281 entries
self: 2 feeds, 67 entries
tech: 79 feeds, 5527 entries
webcomic: 6 feeds, 1609 entries
<no tag>: 22 feeds, 1118 entries
```

#### 3.4.15 Pagination

get\_feeds(), get\_entries(), and search\_entries() can be used in a paginated fashion.

The limit argument allows limiting the number of results returned; the starting\_after argument allows skipping results until after a specific one.

To get the first page, use only limit:

To get the next page, use the last result from a call as starting\_after in the next call:

```
>>> for entry in reader.get_entries(limit=2, starting_after=entry):
... print(entry.title)
...
# H.I. 134: Boxing Day
Star Wars: The Rise of Skywalker, Hello Internet Christmas Special
```

### 3.4.16 Plugins

reader supports plugins as a way to extend its default behavior.

```
To use a built-in plugin, pass the plugin name to make_reader():
```

```
>>> reader = make_reader("db.sqlite", plugins=[
... "reader.enclosure_dedupe",
... "reader.entry_dedupe",
... ])
```

You can find the full list of built-in plugins here. By default, only reader.ua\_fallback is enabled.

#### **Custom plugins**

In addition to built-in plugins, reader also supports custom plugins.

A custom plugin is any callable that takes a *Reader* instance and potentially modifies it in some (useful) way. To use custom plugins, pass them to *make\_reader()*:

```
>>> def function_plugin(reader):
        print(f"got {reader}")
. . .
. . .
>>> class ClassPlugin:
        def __init__(self, **options):
. . .
            self.options = options
. . .
        def __call__(self, reader):
. . .
            print(f"got options {self.options} and {reader}")
. . .
. . .
>>> reader = make_reader("db.sqlite", plugins=[
        function_plugin,
. . .
        ClassPlugin(option=1),
. . .
... ])
got <reader.core.Reader object at 0x7f8897824a00>
got options {'option': 1} and <reader.core.Reader object at 0x7f8897824a00>
```

For a real-world example, see the implementation of the enclosure\_dedupe built-in plugin. Using it as a custom plugin looks like this:

```
>>> from reader.plugins import enclosure_dedupe
>>> reader = make_reader("db.sqlite", plugins=[enclosure_dedupe.init_reader])
```

#### 3.4.17 Feed and entry arguments

As you may have noticed in the examples above, feed URLs and *Feed* objects can be used interchangeably as method arguments. This is by design. Likewise, wherever an entry argument is expected, you can either pass a *(feed URL, entry id)* tuple or an *Entry* (or *EntrySearchResult*) object.

You can get this unique identifier in a uniform way by using the object\_id property. This is useful when you need to refer to a *reader* object in a generic way from outside Python (e.g. to make a link to the next *page* of feeds/entries in a web application).

# 3.4.18 Streaming methods

All methods that return iterators (get\_feeds(), get\_entries() etc.) generate the results lazily.

Some examples of how this is useful:

- Consuming the first 100 entries should take *roughly* the same amount of time, whether you have 1000 or 100000 entries.
- Likewise, if you don't keep the entries around (e.g. append them to a list), memory usage should remain relatively constant regardless of the total number of entries returned.

# 3.4.19 Reserved names

In order to expose *reader* and plugin functionality directly to the end user, *names* starting with .reader. and .plugin. are *reserved*. This applies to the following names:

- tags
- metadata keys
- the top-level keys of dict metadata values

Currently, there are no reader-reserved names; new ones will be documented here.

The prefixes can be changed using *reserved\_name\_scheme*.

Note that changing *reserved\_name\_scheme does not rename* the actual entities, it just controls how new reserved names are built. Because of this, I recommend choosing a scheme before setting up a new *reader* database, and sticking with that scheme for its lifetime. To change the scheme of an existing database, you must rename the entities listed above yourself.

When choosing a *reserved\_name\_scheme*, the reader\_prefix and plugin\_prefix should not overlap, otherwise the *reader* core and various plugins may interfere each other. (For example, if both prefixes are set to ., *reader*-reserved key user\_title and a plugin named user\_title that uses just the plugin name (with no key) will both end up using the .user\_title metadata.)

That said, *reader* will ensure names reserved by the core and *built-in plugin* names *will never collide*, so this is a concern only if you plan to use third-party plugins.

Reserved names can be built programmatically using *make\_reader\_reserved\_name()* and *make\_plugin\_reserved\_name()*. Code that wishes to work with any scheme should always use these methods to construct reserved names (especially third-party plugins).

# 3.4.20 Advanced feedparser features

*reader* uses feedparser ("Universal Feed Parser") to parse feeds. It comes with a number of advanced features, most of which *reader* uses transparently.

Two of these features are worth mentioning separately, since they change the content of the feed, and, although *always enabled* at the moment, they may become optional in the future; note that disabling them is not currently possible.

### Sanitization

Quoting:

Most feeds embed HTML markup within feed elements. Some feeds even embed other types of markup, such as SVG or MathML. Since many feed aggregators use a web browser (or browser component) to display content, Universal Feed Parser sanitizes embedded markup to remove things that could pose security risks.

You can find more details about which markup and elements are sanitized in the feedparser documentation.

The following corresponding *reader* attributes are sanitized:

- Entry.content(Content.value)
- Entry.summary
- Entry.title
- Feed.title

#### **Relative link resolution**

Quoting:

Many feed elements and attributes are URIs. Universal Feed Parser resolves relative URIs according to the XML:Base specification. [...]

In addition [to elements treated as URIs], several feed elements may contain HTML or XHTML markup. Certain elements and attributes in HTML can be relative URIs, and Universal Feed Parser will resolve these URIs according to the same rules as the feed elements listed above.

You can find more details about which elements are treated as URIs and HTML markup in the feedparser documentation.

The following corresponding *reader* attributes are treated as URIs:

- Entry.enclosures (Enclosure.href)
- Entry.id
- Entry.link
- Feed.link

The following corresponding *reader* attributes may be treated as HTML markup, depending on their type attribute or feedparser defaults:

- Entry.content(Content.value)
- Entry.summary
- Entry.title
- Feed.title

# 3.4.21 Errors and exceptions

All exceptions that *Reader* explicitly raises inherit from *ReaderError*.

If there's an issue retrieving or parsing the feed, *update\_feed()* will raise a *ParseError* with the original exception (if any) as cause. *update\_feeds()* will just log the exception and move on. In both cases, information about the cause will be stored on the feed in *last\_exception*.

Any unexpected exception raised by the underlying storage implementation will be reraised as a *StorageError*, with the original exception as cause.

Search methods will raise a *SearchError*. Any unexpected exception raised by the underlying search implementation will be also be reraised as a *SearchError*, with the original exception as cause.

When trying to create a feed, entry, metadata that already exists, or to operate on one that does not exist, a corresponding \*ExistsError or \*NotFoundError will be raised.

All functions and methods may raise ValueError or TypeError implicitly or explicitly if passed invalid arguments.

# **API REFERENCE**

If you are looking for information on a specific function, class, or method, this part of the documentation is for you.

# 4.1 API reference

This part of the documentation covers all the interfaces of *reader*.

# 4.1.1 Reader object

Most of *reader*'s functionality can be accessed through a *Reader* instance.

reader.make\_reader(url, \*, feed\_root='', plugins=..., session\_timeout=(3.05, 60), reserved\_name\_scheme=...)
Create a new Reader.

reader can optionally parse local files, with the feed URL either a bare path or a file URI.

The interpretation of local feed URLs depends on the value of the feed feed\_root argument. It can be one of the following:

None

No local file parsing. Updating local feeds will fail.

'' (the empty string)

Full filesystem access. This should be used only if the source of feed URLs is trusted.

Both absolute and relative feed paths are supported. The current working directory is used normally (as if the path was passed to open()).

Example: Assuming the current working directory is /feeds, all of the following feed URLs correspond to /feeds/feed.xml: feed.xml, /feeds/feed.xml, file:feed.xml, and file:/ feeds/feed.xml.

'/path/to/feed/root' (any non-empty string)

An absolute path; all feed URLs are interpreted as relative to it. This can be used if the source of feed URLs is untrusted.

Feed paths must be relative. The current working directory is ignored.

Example: Assuming the feed root is /feeds, feed URLs feed.xml and file:feed.xml correspond to /feeds/feed.xml. /feed.xml and file:/feed.xml are both errors.

Relative paths pointing outside the feed root are errors, to prevent directory traversal attacks. Note that symbolic links inside the feed root *can* point outside it.

The root and feed paths are joined and normalized with no regard for symbolic links; see os.path. normpath() for details.

Accessing device files on Windows is an error.

#### **Parameters**

- **url** (*str*) Path to the reader database.
- feed\_root (str or None) Directory where to look for local feeds. One of None (don't open local feeds), '' (full filesystem access; default), or '/path/to/feed/root' (an absolute path that feed paths are relative to).
- plugins (*iterable(str or callable(Reader)*) or None) An iterable of built-in plugin names or *plugin(reader)* -> None callables. The callables are called with the reader object before it is returned. Exceptions from plugin code will propagate to the caller. The only plugin used by default is reader.ua\_fallback.
- **session\_timeout** (*float or tuple(float, float) or None*) When retrieving HTTP(S) feeds, how many seconds to wait for the server to send data, as a float, or a (connect timeout, read timeout) tuple. Passed to the underlying Requests session.
- reserved\_name\_scheme (dict(str, str) or None) Value for reserved\_name\_scheme. The prefixes default to .reader./.plugin., and the separator to .

Returns The reader.

Return type Reader

#### Raises

- StorageError –
- InvalidPluginError If an invalid plugin name is passed to plugins.

New in version 1.6: The feed\_root keyword argument.

Changed in version 2.0: The default feed\_root behavior will change from *full filesystem access* ('') to *don't open local feeds* (None).

New in version 1.14: The session\_timeout keyword argument, with a default of (3.05, 60) seconds; the previous behavior was to *never time out*.

New in version 1.16: The plugins keyword argument. Using an invalid plugin name raises *InvalidPluginError*, a ValueError subclass.

New in version 1.17: The reserved\_name\_scheme argument.

#### class reader.Reader(...)

A feed reader.

Persists feed and entry state, provides operations on them, and stores configuration.

Currently, the following feed types are supported:

- Atom (provided by feedparser)
- RSS (provided by feedparser)
- JSON Feed

**Important:** Reader objects should be created using *make\_reader()*; the Reader constructor is not stable yet and may change without any notice.

**Important:** The *Reader* object is not thread safe; its methods should be called only from the thread that created it.

To access the same database from multiple threads, create one instance in each thread. If you have a strong use case preventing you to do so, please +1 / comment in #206.

New in version 1.13: JSON Feed support.

#### after\_entry\_update\_hooks

List of functions called for each updated entry after the feed was updated.

Each function is called with:

- reader the Reader instance
- entry an Entry-like object
- status an EntryUpdateStatus value

Each function should return None.

**Warning:** The only *entry* attributes guaranteed to be present are *feed\_url*, *id*, and *object\_id*; all other attributes may be missing (accessing them may raise AttributeError).

New in version 1.20.

#### close()

Close this *Reader*.

Releases any underlying resources associated with the reader.

The reader becomes unusable from this point forward; a *ReaderError* will be raised if any other method is called.

#### Raises ReaderError -

#### add\_feed(feed)

Add a new feed.

Feed updates are enabled by default.

Parameters feed (str or Feed) – The feed URL.

Raises

- FeedExistsError –
- StorageError –

#### delete\_feed(feed)

Delete a feed and all of its entries, metadata, and tags.

Parameters feed (str or Feed) – The feed URL.

Raises

• FeedNotFoundError -

#### • StorageError -

New in version 1.18: Renamed from *remove\_feed()*.

#### remove\_feed(feed)

Deprecated alias for delete\_feed().

Deprecated since version 1.18: This method will be removed in *reader* 2.0. Use *delete\_feed()* instead.

#### change\_feed\_url(old, new)

Change the URL of a feed.

User-defined feed attributes are preserved: *added*, *user\_title*. Feed-defined feed attributes are also preserved, at least until the next update: *title*, *link*, *author* (except *updated*, which gets set to None). All other feed attributes are set to their default values.

The entries, tags and metadata are preserved.

#### **Parameters**

- old (str or Feed) The old feed; must exist.
- **new** (*str* or Feed) The new feed; must not exist.

#### Raises

- FeedNotFoundError If old does not exist.
- FeedExistsError If new already exists.
- StorageError –

New in version 1.8.

```
get_feeds(*, feed=None, tags=None, broken=None, updates_enabled=None, sort='title', limit=None,
```

starting\_after=None)

Get all or some of the feeds.

The tags argument can be a list of one or more feed tags. Multiple tags are interpreted as a conjunction (AND). To use a disjunction (OR), use a nested list. To negate a tag, prefix the tag value with a minus sign (-). Examples:

['one']

one

```
['one', 'two'] [['one'], ['two']]
```

one AND two

```
[['one', 'two']]
```

one OR two

[['one', 'two'], 'three']

(one OR two) AND three

['one', '-two']

one AND NOT two

Special values True and False match feeds with any tags and no tags, respectively.

True [True]

any tags

False [False]

no tags

[True, '-one']

any tags AND NOT one

[[False, 'one']]

no tags OR one

#### **Parameters**

- feed (str or Feed or None) Only return the feed with this URL.
- tags (None or bool or list(str or bool or list(str or bool))) Only return feeds matching these tags.
- broken (bool or None) Only return broken / healthy feeds.
- **updates\_enabled** (*bool or None*) Only return feeds that have updates enabled / disabled.
- **sort** (*str*) How to order feeds; one of 'title' (by *user\_title* or *title*, case insensitive; default), or 'added' (last added first).
- **limit** (*int or None*) A limit on the number of feeds to be returned; by default, all feeds are returned.
- starting\_after (str or Feed or None) Return feeds after this feed; a cursor for use in pagination.

Yields Feed – Sorted according to sort.

#### Raises

- StorageError –
- FeedNotFoundError If starting\_after does not exist.

New in version 1.7: The tags keyword argument.

New in version 1.7: The broken keyword argument.

New in version 1.11: The updates\_enabled keyword argument.

New in version 1.12: The limit and starting\_after keyword arguments.

#### get\_feed(feed, default=no value)

Get a feed.

Like next(iter(reader.get\_feeds(feed=feed)), default), but raises a custom exception instead of StopIteration.

#### **Parameters**

- feed (str or Feed) The feed URL.
- **default** Returned if given and the feed does not exist.

Returns The feed.

Return type Feed

Raises

- FeedNotFoundError –
- StorageError –

get\_feed\_counts(\*, feed=None, tags=None, broken=None, updates\_enabled=None)
Count all or some of the feeds.

See get\_feeds() for details on how filtering works.

#### **Parameters**

- feed (str or Feed or None) Only count the feed with this URL.
- tags (None or bool or list(str or bool or list(str or bool))) Only count feeds matching these tags.
- broken (bool or None) Only count broken / healthy feeds.
- **updates\_enabled** (*bool or None*) Only count feeds that have updates enabled / disabled.

#### Returns

Return type FeedCounts

Raises StorageError -

New in version 1.11.

```
set_feed_user_title(feed, title)
    Set a user defined title for a feed
```

Set a user-defined title for a feed.

#### Parameters

- **feed** (*str* or Feed) The feed URL.
- title (str or None) The title, or None to remove the current title.

Raises

- FeedNotFoundError -
- StorageError –

#### enable\_feed\_updates(feed)

Enable updates for a feed.

See update\_feeds() for details.

Parameters feed (str or Feed) – The feed URL.

Raises

- FeedNotFoundError -
- StorageError –

New in version 1.11.

#### disable\_feed\_updates(feed)

Disable updates for a feed.

See *update\_feeds()* for details.

Parameters feed (str or Feed) – The feed URL.

Raises

- FeedNotFoundError -
- StorageError –

New in version 1.11.

update\_feeds(new\_only=no value, workers=1, \*, new=no value)
Update all the feeds that have updates enabled.

Silently skip feeds that raise ParseError.

Roughly equivalent to for \_ in reader.update\_feed\_iter(...): pass.

#### Parameters

• **new\_only** (*bool*) – Only update feeds that have never been updated. Defaults to False.

Deprecated since version 1.19: Use new instead.

- workers (int) Number of threads to use when getting the feeds.
- **new** (*bool* or *None*) Only update feeds that have never been updated / have been updated before. Defaults to None.

#### Raises StorageError -

Changed in version 1.11: Only update the feeds that have updates enabled.

Changed in version 1.15: Update entries whenever their content changes, regardless of their updated date.

Content-only updates (not due to an *updated* change) are limited to 24 consecutive updates, to prevent spurious updates for entries whose content changes excessively (for example, because it includes the current time).

Previously, entries would be updated only if the entry updated was newer than the stored one.

Deprecated since version 1.19: The new\_only argument (will be removed in *reader* 2.0); use new instead.

update\_feeds\_iter(new\_only=no value, workers=1, \*, new=no value)

Update all the feeds that have updates enabled.

#### Parameters

• **new\_only** (*bool*) – Only update feeds that have never been updated. Defaults to False.

Deprecated since version 1.19: Use new instead.

- workers (*int*) Number of threads to use when getting the feeds.
- **new** (*bool or None*) Only update feeds that have never been updated / have been updated before. Defaults to None.

**Yields** *UpdateResult* – An (url, value) pair; the value is one of:

- a summary of the updated feed, if the update was successful
- None, if the server indicated the feed has not changed since the last update
- an exception instance

Currently, the exception is always a *ParseError*, but other *ReaderError* subclasses may be yielded in the future.

#### Raises StorageError -

New in version 1.14.

Changed in version 1.15: Update entries whenever their content changes. See update\_feeds() for details.

Deprecated since version 1.19: The new\_only argument (will be removed in reader 2.0); use new instead.

#### update\_feed(feed)

Update a single feed.

The feed will be updated even if updates are disabled for it.

Parameters feed (str or Feed) – The feed URL.

**Returns** A summary of the updated feed or None, if the server indicated the feed has not changed since the last update.

Return type UpdatedFeed or None

Raises

- FeedNotFoundError –
- ParseError -
- StorageError -

Changed in version 1.14: The method now returns UpdatedFeed or None instead of None.

Changed in version 1.15: Update entries whenever their content changes. See update\_feeds() for details.

Get all or some of the entries.

Entries are sorted according to sort. Possible values:

#### 'recent'

Most recent first. Currently, that means:

- by import date for entries published less than 7 days ago
- by published date otherwise (if an entry does not have *published*, *updated* is used)

This is to make sure newly imported entries appear at the top regardless of when the feed says they were published (sometimes, it lies by a day or two).

Note: The algorithm for "recent" is a heuristic and may change over time.

#### 'random'

Random order (shuffled). At at most 256 entries will be returned.

New in version 1.2.

#### Parameters

- feed (str or Feed or None) Only return the entries for this feed.
- **entry** (*tuple(str, str) or* Entry *or None*) Only return the entry with this (feed URL, entry id) tuple.
- read (bool or None) Only return (un)read entries.
- important (bool or None) Only return (un)important entries.
- has\_enclosures (bool or None) Only return entries that (don't) have enclosures.
- **feed\_tags** (*None or bool or list(str or bool or list(str or bool)*)) Only return the entries from feeds matching these tags; works like the *get\_feeds()* tags argument.
- **sort** (*str*) How to order entries; one of 'recent' (default) or 'random'.
- **limit** (*int or None*) A limit on the number of entries to be returned; by default, all entries are returned.

• **starting\_after** (*tuple(str, str)* or Entry or None) – Return entries after this entry; a cursor for use in pagination. Using **starting\_after** with **sort='random'** is not supported.

Yields Entry – Sorted according to sort.

Raises

- StorageError –
- EntryNotFoundError If starting\_after does not exist.

New in version 1.2: The sort keyword argument.

New in version 1.7: The feed\_tags keyword argument.

New in version 1.12: The limit and starting\_after keyword arguments.

#### get\_entry(entry, default=no value)

Get an entry.

Like next(iter(reader.get\_entries(entry=entry)), default), but raises a custom exception instead of StopIteration.

#### Parameters

- entry (tuple(str, str) or Entry) (feed URL, entry id) tuple.
- default Returned if given and the entry does not exist.

Returns The entry.

Return type Entry

Raises

- EntryNotFoundError –
- StorageError –

Count all or some of the entries.

See get\_entries() for details on how filtering works.

#### Parameters

- feed (str or Feed or None) Only count the entries for this feed.
- **entry** (*tuple(str, str) or* Entry *or None*) Only count the entry with this (feed URL, entry id) tuple.
- read (bool or None) Only count (un)read entries.
- important (bool or None) Only count (un)important entries.
- has\_enclosures (bool or None) Only count entries that (don't) have enclosures.
- **feed\_tags** (*None or bool or list(str or bool or list(str or bool)*)) Only count the entries from feeds matching these tags.

#### Returns

Return type EntryCounts

Raises StorageError -

New in version 1.11.

mark\_entry\_as\_read(entry)

Mark an entry as read.

Parameters entry (tuple(str, str) or Entry) - (feed URL, entry id) tuple.

Raises

- EntryNotFoundError –
- StorageError –

New in version 1.18: Renamed from mark\_as\_read().

#### mark\_entry\_as\_unread(entry)

Mark an entry as unread.

Parameters entry (tuple(str, str) or Entry) - (feed URL, entry id) tuple.

Raises

- EntryNotFoundError -
- StorageError –

New in version 1.18: Renamed from mark\_as\_unread().

# mark\_entry\_as\_important(entry)

Mark an entry as important.

Parameters entry (tuple(str, str) or Entry) - (feed URL, entry id) tuple.

Raises

- EntryNotFoundError -
- StorageError –

New in version 1.18: Renamed from mark\_as\_important().

#### mark\_entry\_as\_unimportant(entry)

Mark an entry as unimportant.

```
Parameters entry (tuple(str, str) or Entry) – (feed URL, entry id) tuple.
```

Raises

- EntryNotFoundError –
- StorageError –

New in version 1.18: Renamed from *mark\_as\_unimportant()*.

#### mark\_as\_read(entry)

Deprecated alias for *mark\_entry\_as\_read()*.

Deprecated since version 1.18: This method will be removed in *reader* 2.0. Use *mark\_entry\_as\_read()* instead.

#### mark\_as\_unread(entry)

Deprecated alias for *mark\_entry\_as\_unread()*.

Deprecated since version 1.18: This method will be removed in *reader* 2.0. Use *mark\_entry\_as\_unread()* instead.

#### mark\_as\_important(entry)

Deprecated alias for mark\_entry\_as\_important().

Deprecated since version 1.18: This method will be removed in *reader* 2.0. Use *mark\_entry\_as\_important()* instead.

#### mark\_as\_unimportant(entry)

Deprecated alias for mark\_entry\_as\_unimportant().

Deprecated since version 1.18: This method will be removed in *reader* 2.0. Use *mark\_entry\_as\_unimportant()* instead.

#### get\_feed\_metadata(feed, \*args, key=None)

Get all or some of the metadata for a feed as (key, value) pairs.

#### Parameters

- feed (str or Feed) The feed URL.
- key (str or None) Only return the metadata for this key.
- **Yields** *tuple(str, JSONType)* (key, value) pairs, in undefined order. JSONType is whatever json.dumps() accepts.

#### Raises StorageError -

Changed in version 1.18: *iter\_feed\_metadata()* was renamed to *get\_feed\_metadata()*, and *get\_feed\_metadata()* was renamed to *get\_feed\_metadata\_item()*.

To preserve backwards compatibility, the get\_feed\_metadata(feed, key[, default]) -> value form (positional arguments only) will continue to work as an alias for get\_feed\_metadata\_item(feed, key[, default]) until the last 1.\* *reader* version, after which it will result in a TypeError.

#### get\_feed\_metadata\_item(feed, key, default=no value)

Get metadata for a feed.

Like next(iter(reader.get\_feed\_metadata(feed, key=key)), (None, default))[1], but raises a custom exception instead of StopIteration.

#### Parameters

- feed (str or Feed) The feed URL.
- **key** (*str*) The key of the metadata to retrieve.
- **default** Returned if given and no metadata exists for key.

Returns The metadata value. JSONType is whatever json.dumps() accepts.

#### Return type JSONType

#### Raises

- FeedMetadataNotFoundError –
- StorageError –

New in version 1.18: Renamed from get\_feed\_metadata().

#### set\_feed\_metadata\_item(feed, key, value)

Set metadata for a feed.

#### Parameters

- **feed** (*str* or Feed) The feed URL.
- **key** (*str*) The key of the metadata item to set.

• **value** (*JSONType*) – The value of the metadata item to set. JSONType is whatever j son. dumps() accepts.

#### Raises

- FeedNotFoundError -
- StorageError –

New in version 1.18: Renamed from set\_feed\_metadata().

#### delete\_feed\_metadata\_item(feed, key)

Delete metadata for a feed.

#### **Parameters**

- feed (str or Feed) The feed URL.
- **key** (*str*) The key of the metadata item to delete.

Raises

- FeedMetadataNotFoundError –
- StorageError –

New in version 1.18: Renamed from *delete\_feed\_metadata()*.

#### iter\_feed\_metadata(feed, \*args, key=None)

Deprecated alias for get\_feed\_metadata().

Deprecated since version 1.18: This method will be removed in *reader* 2.0. Use get\_feed\_metadata() instead.

#### set\_feed\_metadata(feed, key, value)

Deprecated alias for set\_feed\_metadata\_item().

Deprecated since version 1.18: This method will be removed in *reader* 2.0. Use *set\_feed\_metadata\_item()* instead.

#### delete\_feed\_metadata(feed, key)

Deprecated alias for delete\_feed\_metadata\_item().

Deprecated since version 1.18: This method will be removed in *reader* 2.0. Use *delete\_feed\_metadata\_item()* instead.

#### enable\_search()

Enable full-text search.

Calling this method if search is already enabled is a no-op.

Raises

- SearchError –
- StorageError -

#### disable\_search()

Disable full-text search.

Calling this method if search is already disabled is a no-op.

#### Raises SearchError -

#### is\_search\_enabled()

Check if full-text search is enabled.

Returns Whether search is enabled or not.

Return type bool

Raises SearchError -

#### update\_search()

Update the full-text search index.

Search must be enabled to call this method.

Raises

- SearchNotEnabledError -
- SearchError -
- StorageError –

Get entries matching a full-text search query.

Entries are sorted according to sort. Possible values:

'relevant'

Most relevant first.

'recent'

Most recent first. See get\_entries() for details on what recent means.

New in version 1.4.

#### 'random'

Random order (shuffled). At at most 256 entries will be returned.

New in version 1.10.

Note: The query syntax is dependent on the search provider.

The default (and for now, only) search provider is SQLite FTS5. You can find more details on its query syntax here: https://www.sqlite.org/fts5.html#full\_text\_query\_syntax

The columns available in queries are:

- title: the entry title
- feed: the feed title
- content: the entry main text content; this includes the summary and the value of contents that have text/(x)html, text/plain or missing content types

Query examples:

- hello internet: entries that match "hello" and "internet"
- hello NOT internet: entries that match "hello" but do not match "internet"
- hello feed: cortex: entries that match "hello" anywhere, and their feed title matches "cortex"
- hello NOT feed: internet: entries that match "hello" anywhere, and their feed title does not match "internet"

Search must be enabled to call this method.

Parameters

- query (*str*) The search query.
- **feed** (*str* or Feed or None) Only search the entries for this feed.
- entry (tuple(str, str) or Entry or None) Only search for the entry with this (feed URL, entry id) tuple.
- read (bool or None) Only search (un)read entries.
- important (bool or None) Only search (un)important entries.
- has\_enclosures (bool or None) Only search entries that (don't) have enclosures.
- **feed\_tags** (*None or bool or list(str or bool or list(str or bool)*)) Only return the entries from feeds matching these tags; works like the *get\_feeds()* tags argument.
- **sort** (*str*) How to order results; one of 'relevant' (default), 'recent', or 'random'.
- **limit** (*int or None*) A limit on the number of results to be returned; by default, all results are returned.
- **starting\_after** (*tuple(str, str)* or EntrySearchResult or None) Return results after this result; a cursor for use in pagination. Using starting\_after with sort='random' is not supported.

Yields EntrySearchResult – Sorted according to sort.

#### Raises

- SearchNotEnabledError -
- InvalidSearchQueryError -
- SearchError –
- StorageError –
- EntryNotFoundError If starting\_after does not exist.

New in version 1.4: The sort keyword argument.

New in version 1.7: The feed\_tags keyword argument.

New in version 1.12: The limit and starting\_after keyword arguments.

Count entries matching a full-text search query.

See *search\_entries()* for details on how the query syntax and filtering work.

Search must be enabled to call this method.

#### Parameters

- query (str) The search query.
- feed (str or Feed or None) Only count the entries for this feed.
- **entry** (*tuple(str, str)* or Entry or None) Only count the entry with this (feed URL, entry id) tuple.
- read (bool or None) Only count (un)read entries.
- important (bool or None) Only count (un)important entries.
- has\_enclosures (bool or None) Only count entries that (don't) have enclosures.

• **feed\_tags** (*None or bool or list(str or bool or list(str or bool)*)) – Only count the entries from feeds matching these tags.

#### Returns

**Return type** *EntrySearchCounts* 

Raises

- SearchNotEnabledError -
- InvalidSearchQueryError -
- SearchError -
- StorageError –

New in version 1.11.

add\_feed\_tag(feed, tag)

Add a tag to a feed.

Adding a tag that the feed already has is a no-op.

#### Parameters

- **feed** (*str* or Feed) The feed URL.
- tag (str) The tag to add.

#### Raises

- FeedNotFoundError –
- StorageError -

New in version 1.7.

remove\_feed\_tag(feed, tag)

Remove a tag from a feed.

Removing a tag that the feed does not have is a no-op.

#### **Parameters**

- **feed** (*str* or Feed) The feed URL.
- **tag** (*str*) The tag to remove.

#### Raises StorageError -

New in version 1.7.

#### get\_feed\_tags(feed=None)

Get all or some of the feed tags.

Parameters feed (str or Feed or None) – Only return the tags for this feed.

Yields str – The tags, in alphabetical order.

#### Raises StorageError -

New in version 1.7.

#### make\_reader\_reserved\_name(key)

Create a reader-reserved tag or metadata name. See Reserved names for details.

Uses *reserved\_name\_scheme* to build names of the format:

{reader\_prefix}{key}

Using the default scheme:

>>> reader.make\_reader\_reserved\_name('key')
'.reader.key'

**Parameters key** (*str*) – A key.

Returns The name.

Return type str

New in version 1.17.

#### make\_plugin\_reserved\_name(plugin\_name, key=None)

Create a plugin-reserved tag or metadata name. See Reserved names for details.

Plugins should use this to generate names for plugin-specific tags and metadata.

Uses *reserved\_name\_scheme* to build names of the format:

```
{plugin_prefix}{plugin_name}
{plugin_prefix}{plugin_name}{separator}{key}
```

Using the default scheme:

```
>>> reader.make_plugin_reserved_name('myplugin')
'.plugin.myplugin'
>>> reader.make_plugin_reserved_name('myplugin', 'key')
'.plugin.myplugin.key'
```

#### Parameters

- **plugin\_name** (*str*) The plugin package/module name.
- key (str or None) A key; if more than one reserved name is needed.

Returns The name.

Return type str

New in version 1.17.

#### property reserved\_name\_scheme

Mapping used to build reserved names. See make\_reader\_reserved\_name() and make\_plugin\_reserved\_name() for details on how this is used.

The default scheme (these keys are required):

{'reader\_prefix': '.reader.', 'plugin\_prefix': '.plugin.', 'separator': '.'}

The returned mapping is immutable; assign a new mapping to change the scheme.

New in version 1.17.

**Type** dict(str, str)

# 4.1.2 Data objects

**class** reader.**Feed**(*url*, *updated=None*, *title=None*, *link=None*, *author=None*, *user\_title=None*, *added=None*, *last\_updated=None*, *last\_exception=None*, *updates\_enabled=True*)

Data type representing a feed.

All datetime attributes are timezone-naive, and always represent UTC.

#### url

The URL of the feed.

#### updated = None

The date the feed was last updated, according to the feed.

#### title = None

The title of the feed.

### link = None

The URL of a page associated with the feed.

#### author = None

The author of the feed.

### user\_title = None

User-defined feed title.

# added = None

The date when the feed was added.

New in version 1.3.

#### last\_updated = None

The date when the feed was last retrieved by reader.

New in version 1.3.

#### last\_exception = None

If a *ParseError* happend during the last update, its cause.

New in version 1.3.

#### updates\_enabled = True

Whether updates are enabled for this feed.

New in version 1.11.

#### property object\_id

Alias for *url*.

New in version 1.12.

# class reader.ExceptionInfo(type\_name, value\_str, traceback\_str)

Data type representing information about an exception.

New in version 1.3.

#### type\_name

The fully qualified name of the exception type.

#### value\_str

String representation of the exception value.

#### traceback\_str

String representation of the exception traceback.

Data type representing an entry.

All datetime attributes are timezone-naive, and always represent UTC.

#### property feed\_url

The feed URL.

#### id

The entry id.

#### updated

The date the entry was last updated, according to the feed.

#### title = None

The title of the entry.

# link = None

The URL of a page associated with the entry.

#### author = None

The author of the feed.

published = None

The date the entry was first published.

#### summary = None

A summary of the entry.

#### content = ()

Full content of the entry. A sequence of Content objects.

#### enclosures = ()

External files associated with the entry. A sequence of Enclosure objects.

#### read = False

Whether the entry was read or not.

#### important = False

Whether the entry is important or not.

#### last\_updated = None

The date when the entry was last updated by reader.

New in version 1.3.

#### original\_feed\_url = None

The URL of the original feed of the entry.

If the feed URL never changed, the same as *feed\_url*.

New in version 1.8.

#### feed = None

The entry's feed.

#### property object\_id

Alias for (*feed\_url*, *id*).

New in version 1.12.

# class reader.Content(value, type=None, language=None) Data type representing a piece of content.

#### value

The content value.

#### type = None

The content type.

# language = None

The content language.

#### class reader.Enclosure(href, type=None, length=None)

Data type representing an external file.

#### href

The file URL.

## type = None

The file content type.

#### length = None

The file length.

# **class** reader.**EntrySearchResult**(*feed\_url*, *id*, *metadata=mappingproxy*({}), *content=mappingproxy*({}))

Data type representing the result of an entry search.

*metadata* and *content* are dicts where the key is the path of an entry attribute, and the value is a *HighlightedString* snippet corresponding to that attribute, with HTML stripped.

```
>>> result = next(reader.search_entries('hello internet'))
>>> result.metadata['.title'].value
'A Recent Hello Internet'
>>> reader.get_entry(result).title
'A Recent Hello Internet'
```

#### feed\_url

The feed URL.

#### id

The entry id.

#### metadata = mappingproxy({})

Matching entry metadata, in arbitrary order. Currently entry.title and entry.feed.user\_title/.title.

#### content = mappingproxy({})

Matching entry content, sorted by relevance. Any of entry.summary and entry.content[].value.

#### property object\_id

Alias for (*feed\_url*, *id*).

```
New in version 1.12.
```

### class reader.HighlightedString(value=", highlights=())

A string that has some of its parts highlighted.

#### value = ''

The underlying string.

### highlights = ()

The highlights; non-overlapping slices with positive start/stop and None step.

### classmethod extract(text, before, after)

Extract highlights with before/after markers from text.

```
>>> HighlightedString.extract( '>one< two', '>', '<')
HighlightedString(value='one two', highlights=(slice(0, 3, None),))</pre>
```

#### **Parameters**

- **text** (*str*) The original text, with highlights marked by before and after.
- **before** (*str*) Highlight start marker.
- after (str) Highlight stop marker.

Returns A highlighted string.

**Return type** *HighlightedString* 

#### split()

Split the highlighted string into parts.

```
>>> list(HighlightedString('abcd', [slice(1, 3)]))
['a', 'bc', 'd']
```

**Yields** *str* – The parts (always an odd number); parts with odd indexes are highlighted, parts with even indexes are not.

### apply(before, after, func=None)

Apply before/end markers on the highlighted string.

```
The opposite of extract().
```

```
>>> HighlightedString('abcd', [slice(1, 3)]).apply('>', '<')
'a>bc<d'
>>> HighlightedString('abcd', [slice(1, 3)]).apply('>', '<', str.upper)
'A>BC<D'</pre>
```

#### Parameters

- **before** (*str*) Highlight start marker.
- after (*str*) Highlight stop marker.
- **func** (*callable*((*str*), *str*) *or none*) If given, a function to apply to the string parts before adding the markers.

**Returns** The string, with highlights marked by before and after.

#### Return type str

```
class reader.FeedCounts(total=None, broken=None, updates_enabled=None)
```

Count information about feeds.

New in version 1.11.

#### total = None

Total number of feeds.

#### broken = None

Number of broken feeds.

#### updates\_enabled = None

Number of feeds that have updates enabled.

class reader.EntryCounts(total=None, read=None, important=None, has\_enclosures=None)
 Count information about entries.

New in version 1.11.

# total = None

Total number of entries.

# read = None

Number of read entries.

important = None
 Number of important entries.

#### has\_enclosures = None

Number of entries that have enclosures.

**class** reader.**EntrySearchCounts**(*total=None*, *read=None*, *important=None*, *has\_enclosures=None*) Count information about entry search results.

New in version 1.11.

# total = None

Total number of entries.

**read = None** Number of read entries.

Number of fead churc

**important = None** Number of important entries.

has\_enclosures = None

Number of entries that have enclosures.

## class reader.UpdateResult(url, value)

Named tuple representing the result of a feed update.

New in version 1.14.

#### property url

The URL of the feed.

# property value

One of:

#### UpdatedFeed

If the update was successful; a summary of the updated feed.

#### None

If the server indicated the feed has not changed since the last update.

#### ReaderError

If there was an error while updating the feed.

#### class reader.UpdatedFeed(url, new, modified)

The result of a successful feed update.

New in version 1.14.

Changed in version 1.19: The updated argument/attribute was renamed to modified.

#### url

The URL of the feed.

#### new

The number of new entries (entries that did not previously exist in storage).

#### modified

The number of modified entries (entries that existed in storage, but had different data than the corresponding feed file entry.)

#### property updated

Deprecated alias for UpdatedFeed.modified.

### class reader.EntryUpdateStatus(value)

Enum representing how an entry was updated.

New in version 1.20.

```
NEW = 'new'
```

The entry did not previously exist in storage.

#### MODIFIED = 'modified'

The entry existed in storage, but had different data from the one in the feed file.

# 4.1.3 Exceptions

```
exception reader.ReaderError(message='')
Base for all public exceptions.
```

#### exception reader.FeedError(url, message=")

A feed error occured.

Subclass of *ReaderError*.

#### url

The feed URL.

#### property object\_id Alias for *url*.

Allas Iol ul I.

New in version 1.12.

# exception reader.FeedExistsError(url, message=")

Feed already exists.

Subclass of FeedError.

# exception reader.FeedNotFoundError(url, message=") Feed not found.

Subclass of FeedError.

# exception reader.ParseError(url, message=")

An error occured while getting/parsing feed.

The original exception should be chained to this one (e.\_\_cause\_\_).

Subclass of FeedError.

#### exception reader.EntryError(feed\_url, id, message=")

An entry error occurred.

Changed in version 1.18: The url argument/attribute was renamed to feed\_url.

Subclass of *ReaderError*.

### feed\_url

The feed URL.

#### id

The entry id.

## property object\_id

Alias for (*url*, *id*).

New in version 1.12.

#### property url

Deprecated alias for EntryError. feed\_url.

#### exception reader.EntryNotFoundError(feed\_url, id, message=")

Entry not found.

Subclass of EntryError.

#### exception reader.MetadataError(\*args, key, \*\*kwargs)

A metadata error occurred.

Changed in version 1.18: Signature changed from MetadataError(message='') to MetadataError(key, message='').

Subclass of ReaderError.

#### key

The metadata key.

#### exception reader.MetadataNotFoundError(\*args, key, \*\*kwargs)

Metadata not found.

Changed in version 1.18: Signature changed from MetadataNotFoundError(url, key, message='') to MetadataNotFoundError(key, message='').

Subclass of MetadataError.

#### exception reader.FeedMetadataNotFoundError(url, key, message=")

Feed metadata not found.

New in version 1.18.

Subclass of MetadataNotFoundError and FeedError.

#### exception reader.StorageError(message=")

An exception was raised by the underlying storage.

The original exception should be chained to this one (e.\_\_cause\_\_).

Subclass of ReaderError.

#### exception reader.SearchError(message=")

A search-related exception.

If caused by an exception raised by the underlying search provider, the original exception should be chained to this one (e.\_\_cause\_\_).

Subclass of ReaderError.

#### exception reader.SearchNotEnabledError(message=")

A search-related method was called when search was not enabled.

Subclass of SearchError.

# exception reader.InvalidSearchQueryError(message=")

The search query provided was somehow invalid.

Subclass of SearchError and ValueError.

# exception reader.PluginError(message=") A plugin-related exception.

Subclass of ReaderError.

# exception reader.InvalidPluginError(message=") An invalid plugin was provided.

Subclass of *PluginError* and ValueError.

# CHAPTER

# **UNSTABLE FEATURES**

The following are optional features that are still being worked on. They may become their own packages, get merged into the main library, or be removed in the future.

# 5.1 Command-line interface

This part of the documentation covers the *reader* command-line interface.

Warning: The CLI is not stable yet and might change without any notice.

Note: The command-line interface is optional, use the cli extra to install its *dependencies*.

Most commands need a database to work. The following are equivalent:

python -m reader --db /path/to/db some-command READER\_DB=/path/to/db python -m reader some-command

If no database path is given, ~/.config/reader/db.sqlite is used (at least on Linux).

Add a feed:

python -m reader add http://www.example.com/atom.xml

Update all feeds:

python -m reader update

Serve the web application locally (at http://localhost:8080/):

python -m reader serve

# 5.1.1 Updating feeds

For *reader* to actually be useful as a feed reader, feeds need to get updated and, if full-text search is enabled, the search index needs to be updated.

You can run the update command regularly to update feeds (e.g. every hour). Note that *reader* uses the ETag and Last-Modified headers, so, if supported by the the server, feeds will only be downloaded if they changed.

To avoid waiting too much for a new feed to be updated, you can run update --new-only more often (e.g. every minute); this will update only newly-added feeds. This is also a good time to update the search index.

You can achieve this using cron:

```
42 * * * * reader update -v 2>&1 >>"/tmp/$LOGNAME.reader.update.hourly.log"
* * * * * reader update -v --new-only 2>&1 >>"/tmp/$LOGNAME.reader.update.new.log";_
→reader search update 2>&1 >>"/tmp/$LOGNAME.reader.search.update.log"
```

If you are running *reader* on a personal computer, it might also be convenient to run update once immediately after boot:

@reboot sleep 60; reader update -v 2>&1 >>"/tmp/\$LOGNAME.reader.update.boot.log"

# 5.1.2 Reference

#### reader

reader [OPTIONS] COMMAND [ARGS]...

### **Options**

#### --db <db>

Path to the reader database. [default: /home/docs/.config/reader/db.sqlite]

--plugin <plugin>

Import path to a reader plug-in. Can be passed multiple times.

--config <config>

Path to the reader config.

Default /home/docs/.config/reader/config.yaml

--version

Show the version and exit.

#### **Environment variables**

#### READER\_DB

Provide a default for -- db

#### READER\_PLUGIN

Provide a default for --plugin

#### READER\_CONFIG

Provide a default for --config

# add

Add a new feed.

reader add [OPTIONS] URL

# Options

--update, --no-update Update the feed after adding it.

-v, --verbose

# Arguments

URL

Required argument

### config

Do various things related to config.

```
reader config [OPTIONS] COMMAND [ARGS]...
```

# dump

reader config dump [OPTIONS]

# Options

--merge, --no-merge

list

List feeds or entries.

reader list [OPTIONS] COMMAND [ARGS]...

# entries

List all the entries.

Outputs one line per entry in the following format:

<feed URL> <entry link or id>

reader list entries [OPTIONS]

#### feeds

List all the feeds.

reader list feeds [OPTIONS]

#### remove

Remove an existing feed.

reader remove [OPTIONS] URL

## **Options**

-v, --verbose

#### Arguments

URL

Required argument

#### search

Do various things related to search.

```
reader search [OPTIONS] COMMAND [ARGS]...
```

### disable

Disable search.

reader search disable [OPTIONS]

# enable

Enable search.

reader search enable [OPTIONS]

# entries

Search entries.

Outputs one line per entry in the following format:

<feed URL> <entry link or id>

reader search entries [OPTIONS] QUERY

#### Arguments

#### QUERY

Required argument

## status

Check search status.

reader search status [OPTIONS]

# update

Update the search index.

reader search update [OPTIONS]

### Options

-v, --verbose

#### serve

Start a local HTTP reader server.

reader serve [OPTIONS]

# Options

- -h, --host <host>
   The interface to bind to.
- -p, --port <port> The port to bind to.

--plugin <plugin> Import path to a web app plug-in. Can be passed multiple times.

-v, --verbose

### **Environment variables**

#### READER\_APP\_PLUGIN

Provide a default for --plugin

#### update

Update one or all feeds.

If URL is not given, update all the feeds.

Verbosity works like this:

```
: progress bar + final status
-v: + lines
-vv: + warnings
-vvv: + info
-vvvv: + debug
```

reader update [OPTIONS] [URL]

# Options

```
--new-only, --no-new-only
Only update new (never updated before) feeds.
```

--workers <workers> Number of threads to use when getting the feeds.

Default 1

-v, --verbose

# Arguments

URL

Optional argument

# 5.2 Web application

*reader* comes with a minimal web application, intended to work across all browsers, including light-weight / text-only ones.

Warning: The web application is not stable yet and might change without any notice.

Note: The web application is optional, use the app extra to install its *dependencies*.

# 5.2.1 Serving the web application

*reader* exposes a standard WSGI application as reader.\_app.wsgi:app. See the Flask documentation for more details on how to deploy it. The path to the reader database can be configured through the *config file* or the READER\_DB environment variable.

**Warning:** The web application has no authentication / authorization whatsoever; it is expected a server / middle-ware will provide that.

An example uWSGI configuration file (probably not idiomatic, from here):

```
[uwsgi]
socket = /apps/reader/uwsgi/sock
manage-script-name = true
mount = /reader=reader._app.wsgi:app
plugin = python3
virtualenv = /apps/reader/
env = READER_CONFIG=/apps/reader/reader.yaml
```

You can also run the web application with the serve command. serve uses Werkzeug's development server, so it probably won't scale well past a single user.

**Note:** For privacy reasons, you may want to configure your web server to not send a Referer header (by setting Referrer-Policy header to same-origin for all responses; nginx example). The serve command does it by default.

If running on a personal computer, you can use cron to run serve at boot:

@reboot sleep 60; reader serve -p 8080 2>&1 ) >>"/tmp/\$LOGNAME.reader.serve.boot.log"

# 5.2.2 Screenshots

### Main page

entries feeds add feed

#### Entries

unread <u>read all</u> has enclosures: <u>yes no</u> don't care important: <u>yes no</u> don't care search

#### Garbage Math

xkcd.com 10 days ago read important more H.I. #136: Dog Bingo Hello Internet a month ago read important

Grey and Brady discuss: The Mt Doom Edition, Dinosaurs Attack! randomness, YouTube videos from beyond the grave, betting on your weight, speedrunning, date formatting, the Space Force logo, and emoji. Sponsors: HelloFresh: tasty recipes & fresh... more

• <u>136FinalFinal.mp3</u> audio/mpeg

H.I. #135: Place Your Bets

Fig. 1: main page

Feed page

**Feeds page** 

Entry page

Search page

Lightweight browsers

# 5.3 Configuration

Both the *CLI* and the *web application* can be configured from a file.

Warning: The configuration file format is not stable yet and might change without any notice.

**Note:** Configuration file loading dependencies get installed automatically when installing the CLI or the web application *extras*.

entries feeds add feed

# Entries for Hello Internet

unread <u>read all</u> has enclosures: <u>yes no</u> don't care important: <u>yes no</u> don't care search <u>site feed</u> all read all unread delete feed update feed title <u>update metadata</u>

#### H.I. #136: Dog Bingo

Hello Internet a month ago read

Grey and Brady discuss: The Mt Doom Edition, Dinosaurs Attack! randomness, YouTube videos from beyond the grave, betting on your weight, speedrunning, date formatting, the Space Force logo, and emoji. Sponsors: HelloFresh: tasty recipes & fresh... more

• 136FinalFinal.mp3 audio/mpeg

#### H.I. #135: Place Your Bets

Hello Internet 3 months ago read

Fig. 2: feed page

entries feeds add feed

### Feeds

sort by: title added

#### **Hello Internet**

site feed delete feed update feed title update metadata

#### xkcd.com

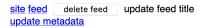

page generated in about 0.005 seconds by reader.\_app 0.23.dev0

Fig. 3: feeds page

**Entry: Garbage Math** in <u>xkcd.com</u> 10 days ago important read PRECISE + PRECISE = SLIGHTLY LESS NUMBER + NUMBER = PRECISE NUMBER PRECISE × PRECISE = SLIGHTLY LESS NUMBER × NUMBER = PRECISE NUMBER PRECISE NUMBER + GARBAGE = GARBAGE PRECISE NUMBER × GARBAGE = GARBAGE LESS BAD √GARBAGE = GARBAGE (GARBAGE)<sup>2</sup> = WORSE GARBAGE  $\frac{1}{N}\sum \left( \begin{array}{c} N \text{ pieces of statistically} \\ \text{INDEPENDENT GARBAGE} \end{array} \right) = \begin{array}{c} \text{Better} \\ \text{GARBAGE} \end{array}$ PRECISE - MUCH WORSE GARBAGE NUMBER

Fig. 4: entry page

#### entries feeds add feed

entries feeds add feed

# Entry: H.I. #136: Dog Bingo

by Hello Internet in <u>Hello Internet</u> a month ago read important

Grey and Brady discuss: The Mt Doom Edition, Dinosaurs Attack! randomness, YouTube videos from beyond the grave, betting on your weight, speedrunning, date formatting, the Space Force logo, and emoji.

#### Sponsors:

HelloFresh: tasty recipes & fresh ingredients delivered to your door - get ten free meals including shipping - go to hellofresh.com/hellointernet10 and use promo code hellointernet10

Audible: the largest selection of audiobooks and original audio performances anywhere - start a 30day trial and get 1 audiobook and 2 Audible Originals absolutely free by signing up at audible.com/hellointernet or text "hellointernet" to 500-500

Dashlane: password manager app and secure digital wallet - try Dashlane here for a free 30 day

Fig. 5: entry page

#### entries feeds add feed

# Search for space

<u>unread read</u> all has enclosures: <u>yes no</u> don't care important: <u>yes no</u> don't care search

#### **Space Mission Hearing**

xkcd.com 1 year, 1 month ago unread important

#### H.I. #97: Tesla in Space

Hello Internet 2 years ago read

Grey and Brady discuss: reviews revisited, why Grey watches the airline safety videos anyway, the SpaceX Falcon Heavy Launch, The Confession Tapes, and hotmail.com. Sponsors: FreshBooks: Online invoicing made easy - get a free month at FreshBooks.com/hello and enter "Hello" in the how did you hear about us section Fracture: Photos printed... more

• 97.mp3 audio/mpeg

-----

Fig. 6: search page

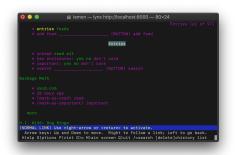

Fig. 7: Lynx

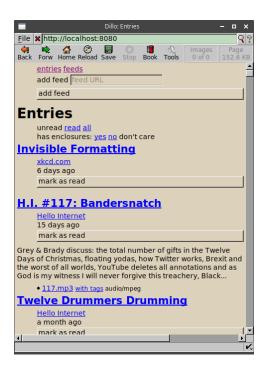

Fig. 8: Dillo

The configuration file path can be specified either through the --config CLI option or through the READER\_CONFIG environment variable (also usable with the web application).

The config file is split in contexts; this allows having a set of global defaults and overriding them with CLI- or webapp-specific values. Use the config dump --merge command to see the final configuration for each context.

The older READER\_DB, READER\_PLUGIN, and READER\_APP\_PLUGIN environment variables always *replace* the corresponding config values, so they should be used only for debugging.

The following example shows the config file structure and the options currently available:

```
# Contexts are values of the top level map.
# There are 3 known contexts: default, cli, and app.
#
# The default context can also be implicit: top level keys that don't
# correspond to a known context are assumed to belong to the default context.
#
# Thus, the following are equivalent:
#
#
   default:
#
        reader: ...
#
        something else: ...
#
#
#
#
   reader: ...
#
   something else: ...
#
# However, mixing them is an error:
#
```

(continues on next page)

(continued from previous page)

```
default:
#
#
       reader: ...
   something else: ...
#
# default context.
# Provides default settings for the other contexts.
default:
    # The reader section contains make_reader() keyword arguments:
   reader:
       url: /path/to/db.sqlite
        feed_root: /path/to/feeds
        # Additionally, it's possible to specify reader plugins, as a
        # <plugin import path>: <plugin options>
        # map; options are ignored at the moment.
        # Note that unlike other settings, plugins are merged, not replaced.
        plugins:
            reader._plugins.tumblr_gdpr:tumblr_gdpr:
            reader.ua fallback:
# CLI context.
cli:
    # When using the CLI, we want to use some additional reader plugins.
   reader:
       plugins:
            reader.mark_as_read:
            reader.entry_dedupe:
    # The cli context also allows changing the CLI defaults.
   defaults:
        # Note that while the --db and --plugin CLI options could appear here,
        # doing it isn't very usful, since the CLI values (including defaults)
        # always override the corresponding config file values.
        # Options that can be passed multiple times take a list of values:
        # --plugin reader._plugins.enclosure_dedupe:enclosure_dedupe
        # plugin: [reader._plugins.enclosure_dedupe:enclosure_dedupe]
        # Subcommand defaults can be given as nested maps:
        # add --update
        add:
            # Flags take a boolean value:
           update: yes
        # update --workers 10 -vv
        update:
```

(continues on next page)

(continued from previous page)

```
workers: 10
            # Flags that can be repeated take an integer:
            verbose: 2
        search:
            # search update -v
            update:
                verbose: 1
        # serve --port 8888
        serve:
            port: 8888
# Web application context.
#
# Used for both the serve command (`python -m reader serve`)
# and when using the WSGI application (reader._app.wsgi:app) directly.
app:
    # When using the web app, we want to use an additional reader plugin.
    reader:
        plugins:
            reader.enclosure_dedupe:
    # ... and some app plugins.
    plugins:
        reader._plugins.enclosure_tags:init:
        reader._plugins.preview_feed_list:init:
```

# 5.4 Plugins

# 5.4.1 Built-in plugins

This is a list of built-in plugins that are considered stable.

See the *Plugins* section of the user guide for details on how built-in plugins are loaded.

#### reader.enclosure\_dedupe

Deduplicate the enclosures of an entry by enclosure URL.

#### reader.entry\_dedupe

Deduplicate the entries of a feed.

Sometimes, the format of the entry id changes for all the entries in a feed, for example.com/123 to example.com/entry. Because the entry id is used to uniquely identify entries, normally this results in the entry being added again with the new id.

This plugin addresses this by copying entry user attributes like *read* or *important* from the old entry to the new one.

**Note:** There are plans to *delete* the old entry after copying user attributes; please +1 / comment in #140 if you need this.

Duplicates are entries with the same title *and* the same summary/content, after all HTML tags and whitespace have been stripped.

Entry user attributes are set as follows:

read

If the old entry is read, the new one will be too. If the old entry is unread, it will be marked as read in favor of the new one.

| before   | after    |          |
|----------|----------|----------|
| old.read | old.read | new.read |
| True     | True     | True     |
| False    | True     | False    |

important

If the old entry is important, it will be marked as unimporant, and the new one will be marked as important.

| before        | after         |               |
|---------------|---------------|---------------|
| old.important | old.important | new.important |
| True          | False         | True          |
| False         | False         | False         |

#### reader.mark\_as\_read

Mark added entries of specific feeds as read if their title matches a regex.

To configure, set the make\_reader\_reserved\_name('mark\_as\_read') (by default, .reader.mark\_as\_read) feed metadata to something like:

```
"title": ["first-regex", "second-regex"]
```

{

#### reader.ua\_fallback

Retry feed requests that get 403 Forbidden with a different user agent.

Sometimes, servers blocks requests coming from *reader* based on the user agent. This plugin retries the request with feedparser's user agent, which seems to be more widely accepted.

Servers/CDNs known to not accept the reader UA: Cloudflare, WP Engine.

# 5.4.2 Loading plugins from the CLI and the web application

There is experimental support of plugins in the CLI and the web application.

Warning: The plugin system/hooks are not stable yet and may change without any notice.

To load plugins, set the READER\_PLUGIN environment variable to the plugin entry point (e.g. package. module:entry\_point); multiple entry points should be separated by one space:

```
READER_PLUGIN='first.plugin:entry_point second_plugin:main' \
python -m reader some-command
```

To load web application plugins, set the READER\_APP\_PLUGIN environment variable in a similar way.

For *built-in plugins*, it is enough to use the plugin name (reader.XYZ).

Note: make\_reader() ignores the plugin environment variables.

# 5.4.3 Experimental plugins

reader also ships with a number of experimental plugins.

For these, the full entry point *must* be specified.

To use them from within Python code, use the entry point as a *custom plugin*:

```
>>> from reader._plugins import sqlite_releases
>>> reader = make_reader("db.sqlite", plugins=[sqlite_releases.init])
```

#### tumblr\_gdpr

Accept Tumblr GDPR stuff.

Since May 2018, Tumblr redirects all new sessions to an "accept the terms of service" page, including RSS feeds (supposed to be machine-readable), breaking them.

This plugin "accepts the terms of service" on your behalf.

To load:

```
READER_PLUGIN='reader._plugins.tumblr_gdpr:tumblr_gdpr' \
python -m reader update -v
```

Implemented for https://github.com/lemon24/reader/issues/67.

Note: This plugin does not seem to be needed anymore as of August 2020.

#### enclosure\_tags

Fix tags for MP3 enclosures (e.g. podcasts).

Adds a "with tags" link to a version of the file with tags set as follows:

- the entry title as title
- the feed title as album
- the entry/feed author as author

This plugin needs additional dependencies, use the unstable-plugins extra to install them:

```
pip install reader[unstable-plugins]
```

To load:

```
READER_APP_PLUGIN='reader._plugins.enclosure_tags:init' \
python -m reader serve
```

Implemented for https://github.com/lemon24/reader/issues/50. Became a plugin in https://github.com/lemon24/ reader/issues/52.

#### preview\_feed\_list

If the feed to be previewed is not actually a feed, show a list of feeds linked from that URL (if any).

This plugin needs additional dependencies, use the unstable-plugins extra to install them:

pip install reader[unstable-plugins]

To load:

```
READER_APP_PLUGIN='reader._plugins.preview_feed_list:init' \
python -m reader serve
```

Implemented for https://github.com/lemon24/reader/issues/150.

#### sqlite\_releases

Create a feed out of the SQLite release history pages at:

- https://www.sqlite.org/changes.html
- https://www.sqlite.org/chronology.html

Also serves as an example of how to write custom parsers.

This plugin needs additional dependencies, use the unstable-plugins extra to install them:

pip install reader[unstable-plugins]

To load:

READER\_PLUGIN='reader.\_plugins.sqlite\_releases:init' \
python -m reader serve

# CHAPTER

# **PROJECT INFORMATION**

*reader* is released under the BSD license, its documentation lives at Read the Docs, the code on GitHub, and the latest release on PyPI. It is rigorously tested on Python 3.7+ and PyPy.

# 6.1 Backwards compatibility

reader uses semantic versioning.

This means you should never be afraid to upgrade reader between minor versions if you're using its public API.

If breaking compatibility will ever be needed, it will be done by incrementing the *major version*, announcing it in the *Changelog*, and raising deprecation warnings for at least one minor version before the new major version is published.

That said, new major versions will be released as conservatively as possible. Even during the initial development phase (versions 0.\*), over 20+ minor versions spanning 1.5 years, backwards compatibility was only broken 3 times, with the approriate deprecation warnings.

# 6.1.1 What is the public API

The reader follows the PEP 8 definition of public interface.

The following are part of the public API:

- Every interface documented in the API reference.
- Any module, function, object, method, and attribute, defined in the *reader* package, that is accessible without passing through a name that starts with underscore.
- The number and position of positional arguments.
- The names of keyword arguments.
- Argument types (argument types cannot become more strict).
- Attribute types (attribute types cannot become less strict).

While argument and attribute types are part of the public API, type annotations and type aliases (even if not private), are **not** part of the public API.

Other exceptions are possible; they will be marked aggresively as such.

**Warning:** As of version 1.20, the *command-line interface*, *web application*, and *plugin system/hooks* are **not** part of the public API; they are not stable yet and might change without any notice.

# 6.2 Development

# 6.2.1 Goals

Goals:

- clearly documented API
- minimal web interface
- minimal CLI

Development should follow a problem-solution approach.

# 6.2.2 Roadmap

In no particular order:

- API to delete old entries. (#96)
- API to delete duplicate entries. (#140)
- Batch get related resources API. (#191)
- update\_feeds() filtering. (#193)
- Web application re-design.
- Plugin system / hooks stabilization. (#80)
- Internal API stabilization.
- CLI stabilization.
- Web application stabilization.
- OPML support. (#165)

# 6.2.3 Style guide

reader uses the Black style.

You should enforce it by using pre-commit. To install it into your git hooks, run:

```
pip install pre-commit # ./run.sh install-dev already does both
pre-commit install
```

Every time you clone the repo, running pre-commit install should always be the first thing you do.

## 6.2.4 Testing

First, install the testing dependencies:

```
./run.sh install-dev # or
pip install '.[search,cli,app,tests,dev,unstable-plugins]'
```

Run tests using the current Python interpreter:

pytest --runslow

Run tests using the current Python interpreter, but skip slow tests:

pytest

Run tests for all supported Python versions:

tox

Run tests with coverage and generate an HTML report (in ./htmlcov):

./run.sh coverage-all

Run the type checker:

./run.sh typing # or mypy --strict src

Start a local development server for the web application:

```
./run.sh serve-dev # or
FLASK_DEBUG=1 FLASK_TRAP_BAD_REQUEST_ERRORS=1 \
FLASK_APP=src/reader/_app/wsgi.py \
READER_DB=db.sqlite flask run -h 0.0.0.0 -p 8000
```

#### 6.2.5 Building the documentation

First, install the dependencie:

pip install '.[docs]' # ./run.sh install-dev already does it for you

The documentation is built with Sphinx:

```
./run.sh docs  # or
make -C docs html  # using Sphinx's Makefile directly
```

The built HTML docs should be in ./docs/\_build/html/.

### 6.2.6 Making a release

Making a release (from x to y == x + 1):

Note: scripts/release.py already does most of these.

- (release.py) bump version in src/reader/\_\_init\_\_.py to y
- (release.py) update changelog with release version and date
- (release.py) make sure tests pass / docs build
- (release.py) clean up dist/: rm -rf dist/
- (release.py) build tarball and wheel: python -m build
- (release.py) push to GitHub
- (release.py prompts) wait for GitHub Actions / Codecov / Read the Docs builds to pass
- upload to test PyPI and check: twine upload --repository-url https://test.pypi.org/legacy/ dist/\*
- (release.py) upload to PyPI: twine upload dist/\*
- (release.py prompts) tag release in GitHub
- build docs from latest and enable y docs version (should happen automatically after the first time)
- (release.py) bump versions from y to (y + 1).dev0, add (y + 1) changelog section
- (release.py prompts) deactivate old versions in Read the Docs

## 6.2.7 Design notes

Following are various design notes that aren't captured somewhere else (either in the code, or in the issue where a feature was initially developed).

#### Why use SQLite and not SQLAIchemy?

tl;dr: For "historical reasons".

In the beginning:

- I wanted to keep things as simple as possible, so I don't get demotivated and stop working on it. I also wanted to try out a "problem-solution" approach.
- I think by that time I was already a great SQLite fan, and knew that because of the relatively single-user nature of the thing I won't have to change databases because of concurrency issues.
- The fact that I didn't know exactly where and how I would deploy the web app (and that SQLite is in stdlib) kinda cemented that assumption.

Since then, I did come up with some of my own complexity: there's a SQL query builder, a schema migration system, and there were *some* concurrency issues. SQLAlchemy would have likely helped with the first two, but not with the last one (not without dropping SQLite).

Note that it is possible to use a different storage implementation; all storage stuff happens through a DAO-style interface, and SQLAlchemy was the main real alternative I had in mind. The API is private at the moment (1.10), but if anyone wants to use it I can make it public.

It is unlikely I'll write a SQLAlchemy storage myself, since I don't need it (yet), and I think testing it with multiple databases would take quite some time.

#### **Multiple storage implementations**

Detailed requirements and API discussion: #168#issuecomment-642002049.

#### Parser

file:// handling, feed root, per-URL-prefix parsers (later retrievers, see below):

- requirements: #155#issuecomment-667970956
- detailed requirements: #155#issuecomment-672324186
- method for URL validation (not added, as of 1.13): #155#issuecomment-673694472

#### Requests session plugins:

- requirements: #155#issuecomment-667970956
- why the Session wrapper exists: #155#issuecomment-668716387 and #155#issuecomment-669164351

#### Retriever / parser split:

• #205#issuecomment-766321855

#### **Metrics**

Some thoughts on implementing metrics: #68#issuecomment-450025175.

#### **Query builder**

Survey of possible options: #123#issuecomment-582307504.

#### Pagination for methods that return iterators

Why do it for the private implementation: #167#issuecomment-626753299 (also a comment in storage code). Detailed requirements and API discussion for public pagination: #196#issuecomment-706038363.

#### Search

From the initial issue:

- detailed requirements and API discussion: #122#issuecomment-591302580
- discussion of possible backend-independent search queries: #122#issuecomment-508938311

#### reader types to Atom mapping

This whole issue: #153.

#### Sort by random

Some thoughts in the initial issue: #105.

#### Entry/feed "primary key" attribute naming

This whole issue: #159#issuecomment-612914956.

#### **Change feed URL**

From the initial issue:

- use cases: #149#issuecomment-700066794
- initial requirements: #149#issuecomment-700532183

#### Feed tags

Detailed requirements and API discussion: #184#issuecomment-689587006.

#### Entry user data

#228#issuecomment-810098748 discusses three different kinds, how they would be implemented, and why I want more use-cases before implementing them (basically, YAGNI):

- entry searchable text fields (for notes etc.)
- entry tags (similar to feed tags, can be used as additional bool flags)
- entry metadata (similar to feed metadata)
  - also discusses how to build an enclosure cache/preloader (doesn't need special *reader* features besides what's available in 1.16)

#### **Feed updates**

Some thoughts about adding a map argument: #152#issuecomment-606636200.

How update\_feeds() is like a pipeline: comment.

Data flow diagram for the update process, as of v1.13: #204#issuecomment-779709824.

update\_feeds\_iter():

- use case: #204#issuecomment-779893386 and #204#issuecomment-780541740
- return type: #204#issuecomment-780553373

Disabling updates:

- #187#issuecomment-706539658
- #187#issuecomment-706593497

Updating entries based on a hash of their content (regardless of updated):

- stable hasing of Python data objects: #179#issuecomment-796868555, the reader.\_hash\_utils module, death and gravity article
- ideas for how to deal with spurious hash changes: #225

Decision to ignore feed.updated when updating feeds: #231.

#### **Counts API**

Detailed requirements and API discussion: #185#issuecomment-731743327.

#### Using None as a special argument value

This comment: #177#issuecomment-674786498.

#### Batch update (set) methods

There's a discussion on why I want to postpone this in this comment: #187#issuecomment-700740251.

#### Using a single Reader objects from multiple threads

Some thoughts on why it's difficult to do: #206#issuecomment-751383418.

#### **Plugins**

List of hooks (unmaintained as of 2021): #80.

Minimal plugin API (case study and considerations for the built-in plugin naming scheme): 229#issuecomment-803870781.

#### **Reserved names**

Requirements, thoughts about the naming scheme and prefixes unlikely to collide with user names: #186 (multiple comments).

#### Wrapping underlying storage exceptions

Which exception to wrap, and which not: #21#issuecomment-365442439.

#### Web application

#### Web interface design philosophy

The web interface should be as minimal as possible.

The web interface should work with text-only browsers, modern browsers, and everything in-between. Some may be nicer to use, but all functionality should be available everywhere.

Fast and ugly is better than slow and pretty.

It should be possible to build a decent web interface (at least for reader) using only HTML forms with a few JavaScript enhancements added on top.

#### **User interactions**

Note: This list might lag behing reality; anyway, it all started from here.

User interactions, by logical groups:

- entry
  - mark an entry as read
  - mark an entry as unread
  - go to an entry's link
  - go to an entry's feed
  - go to an entry's feed link
- entry list
  - see the latest unread entries
  - see the latest read entries
  - see the latest entries
- entry list (feed)
  - mark all the entries as read
  - mark all the entries as unread
- feed
  - add a feed
  - delete a feed
  - change a feed's title
  - go to a feed's entries
  - go to a feed's link
- feed list
  - see a list of all the feeds
- other

- be notified of the success/failure of a previous action

Controls (below), mapped to user interactions:

- link
  - go to ...
  - see ...
- simple button
  - mark an entry as read
  - mark an entry as unread
- button with input
  - add a feed
  - change a feed's title
- button with checkbox
  - mark all the entries are read
  - mark all the entries are unread
  - delete a feed

#### Controls

There are three interaction modes, HTML-only, HTML+CSS, and HTML+CSS+JS. Each mode adds enhancements on top of the previous one.

In the HTML-only mode, all elements of a control are visible. Clicking the element that triggers the action (e.g. a button) submits a form and, if possible, redirects back to the source page, with any error messages shown after the action element.

In the HTML+CSS mode, some elements might be hidden so that only the action element is visible; in its inert state it should look like text. On hover, the other elements of the control should become visible.

In the HTML+CSS+JS mode, clicking the action element results in an asynchronous call, with the status of the action displayed after it.

Links are just links.

Simple buttons consist of a single button.

Buttons with input consist of an text input element followed by a button. The text input are hidden when not hovered.

Buttons with checkbox consist of a checkbox, a label for the checkbox, and a button. The checkbox and label are hidden when not hovered.

#### Page structure

Text TBD.

| entries bads add feed<br>Entries<br>unice red all<br>Entry Title<br>Entry wark as read<br>Entry wark. Plane why hot. Even<br>entry back. Plane why hot. Even | ] = global<br>] a content-specific<br>] d content itre                   |
|----------------------------------------------------------------------------------------------------|--------------------------------------------------------------------------|
| entries fields and look fiel                                                                                                    |                                                                          |
| entries but Feed Title<br>Entries be Feed Title<br>Intrud and all moves all or and a<br>Academic symmetry                                                    | Childreingert<br>Lange little delche ged                                 |
| 4                                                                                                    |                                                                          |
| action to factori                                                                                                    | # simple estion<br># schiar will input                                   |
| action that actions<br>action to linput   action<br>action to the linput   action                                                                            | # single edian<br># celiar will input<br># antian will<br># confirmation |
| action the lachoni                                                                                                    | # simple edian                                                           |
| action that actions<br>action to linput   action<br>action to the linput   action                                                                            | # single edian<br># celiar will input<br># antian will<br># confirmation |

Fig. 1: page structure, controls

#### Pages

Text TBD.

# 6.3 Changelog

#### 6.3.1 Version 1.20

Released 2021-07-12

- Add *Reader.after\_entry\_update\_hooks*, which allows running arbitrary actions for updated entries. Thanks to Mirek Długosz for the issue and pull request. (#241)
- Raise *StorageError* when opening / operating on an invalid database, instead of a plain sqlite3. DatabaseError. (#243)

### 6.3.2 Version 1.19

Released 2021-06-16

- Drop Python 3.6 support. (#237)
- Support PyPy 3.7. (#234)
- Skip enclosures with no href/url; previously, they would result in a parse error. (#240)
- Stop using Travis CI (only use GitHub Actions). (#199)
- Add the new argument to *update\_feeds()* and *update\_feeds\_iter()*; new\_only is deprecated and will be removed in 2.0. (#217)
- Rename *UpdatedFeed.updated* to *modified*; for backwards compatibility, the old attribute will be available as a property **until version 2.0**, when it **will be removed.** (#241).

**Warning:** The signature of *UpdatedFeed* changed from UpdatedFeed(url, new, updated) to UpdatedFeed(url, new, modified).

This is a minor compatibility break, but only affects third-party code that instantiates UpdatedFeed *directly* with updated as a *keyword argument*.

## 6.3.3 Version 1.18

Released 2021-06-03

- Rename *Reader* feed metadata methods:
  - iter\_feed\_metadata() to get\_feed\_metadata()
  - get\_feed\_metadata() to get\_feed\_metadata\_item()
  - set\_feed\_metadata() to set\_feed\_metadata\_item()
  - delete\_feed\_metadata() to delete\_feed\_metadata\_item()

For backwards compatibility, the old method signatures will continue to work **until version 2.0**, when they **will be removed.** (#183)

**Warning:** The get\_feed\_metadata(feed, key[, default]) -> value form is backwardscompatible *only when the arguments are positional*.

This is a minor compatibility break; the following work in 1.17, but do not in 1.18:

```
# raises TypeError
reader.get_feed_metadata(feed, key, default=None)
```

# returns `(key, value), ...` instead of `value`
reader.get\_feed\_metadata(feed, key=key)

The pre-1.18 get\_feed\_metadata() (1.18 get\_feed\_metadata\_item()) is intended to have positionalonly arguments, but this cannot be expressed easily until Python 3.8.

• Rename MetadataNotFoundError to FeedMetadataNotFoundError. MetadataNotFoundError remains available, and is a superclass of FeedMetadataNotFoundError for backwards compatibility. (#228)

**Warning:** The signatures of the following exceptions changed:

*MetadataError* Takes a new required key argument, instead of no required arguments.

MetadataNotFoundError Takes only one required argument, key; the url argument has been removed.

Use FeedMetadataNotFoundError instead.

This is a minor compatibility break, but only affects third-party code that instantiates these exceptions *directly*.

• Rename *EntryError.url* to *feed\_url*; for backwards compatibility, the old attribute will be available as a property **until version 2.0**, when it **will be removed.** (#183).

**Warning:** The signature of *EntryError* (and its subclasses) changed from EntryError(url, id) to EntryError(feed\_url, id).

**This is a minor compatibility break**, but only affects third-party code that instantiates these exceptions *directly* with url as a *keyword argument*.

- Rename *remove\_feed()* to *delete\_feed()*. For backwards compatibility, the old method will continue to work **until version 2.0**, when it **will be removed.** (#183)
- Rename *Reader* mark\_as\_... methods:
  - mark\_as\_read() to mark\_entry\_as\_read()
  - mark\_as\_unread() to mark\_entry\_as\_unread()
  - mark\_as\_important() to mark\_entry\_as\_important()
  - mark\_as\_unimportant() to mark\_entry\_as\_unimportant()

For backwards compatibility, the old methods will continue to work **until version 2.0**, when they **will be re-moved.** (#183)

- Fix feeds with no title sometimes missing from the *get\_feeds()* results when there are more than 256 feeds (Storage.chunk\_size). (#203)
- When serving the web application with python -m reader serve, don't set the Referer header for crossorigin requests. (#209)

#### 6.3.4 Version 1.17

Released 2021-05-06

- Reserve tags and metadata keys starting with .reader. and .plugin. for *reader* and plugin-specific uses. See the *Reserved names* user guide section for details. (#186)
- Ignore *updated* when updating feeds; only update the feed if other feed data changed or if any entries were added/updated. (#231)

Prevents spurious updates for feeds whose *updated* changes excessively (either because the entries' content changes excessively, or because an RSS feed does not have a dc:date element, and feedparser falls back to lastBuildDate for *updated*).

• The regex\_mark\_as\_read experimental plugin is now *built-in*. To use it with the CLI / web application, use the plugin name instead of the entry point (reader.mark\_as\_read).

The config metadata key and format changed; the config will be migrated automatically on the next feed update, **during reader version 1.17 only**. If you used regex\_mark\_as\_read and are upgrading to a version >1.17, install 1.17 (pip install reader==1.17) and run a full feed update (python -m reader update) before installing the newer version.

- The enclosure-tags, preview-feed-list, and sqlite-releases unstable extras are not available anymore. Use the unstable-plugins extra to install dependencies of the unstable plugins instead.
- In the web application, allow updating a feed manually. (#195)

### 6.3.5 Version 1.16

Released 2021-03-29

• Allow *make\_reader()* to load plugins through the plugins argument. (#229)

Enable the ua\_fallback plugin by default.

make\_reader() may now raise InvalidPluginError (a ValueError subclass, which it already raises implicitly) for invalid plugin names.

• The enclosure\_dedupe, feed\_entry\_dedupe, and ua\_fallback plugins are now built-in. (#229)

To use them with the CLI / web application, use the plugin name instead of the entry point:

```
reader._plugins.enclosure_dedupe:enclosure_dedupe -> reader.enclosure_dedupe
reader._plugins.feed_entry_dedupe:feed_entry_dedupe -> reader.entry_dedupe
reader._plugins.ua_fallback:init -> reader.ua_fallback
```

- Remove the plugins extra; plugin loading machinery does not have additional dependencies anymore.
- Mention in the *User guide* that all *reader* functions/methods can raise ValueError or TypeError if passed invalid arguments. There is no behavior change, this is just documenting existing, previously undocumented behavior.

## 6.3.6 Version 1.15

Released 2021-03-21

• Update entries whenever their content changes, regardless of their *updated* date. (#179)

Limit content-only updates (not due to an *updated* change) to 24 consecutive updates, to prevent spurious updates for entries whose content changes excessively (for example, because it includes the current time). (#225)

Previously, entries would be updated only if the entry updated was newer than the stored one.

- Fix bug causing entries that don't have *updated* set in the feed to not be updated if the feed is marked as stale. Feed staleness is an internal feature used during storage migrations; this bug could only manifest when migrating from 0.22 to 1.x. (found during #179)
- Minor web application improvements.
- Minor CLI improvements.

#### 6.3.7 Version 1.14

Released 2021-02-22

- Add the update\_feeds\_iter() method, which yields the update status of each feed as it gets updated. (#204)
- Change the return type of *update\_feed()* from None to Optional[UpdatedFeed]. (#204)
- Add the session\_timeout argument to *make\_reader()* to set a timeout for retrieving HTTP(S) feeds. The default (connect timeout, read timeout) is (3.05, 60) seconds; the previous behavior was to *never time out*.
- Use PRAGMA user\_version instead of a version table. (#210)
- Use PRAGMA application\_id to identify reader databases; the id is 0x66656564 read in ASCII / UTF-8. (#211)
- Change the reader update command to show a progress bar and update summary (with colors), instead of plain log output. (#204)
- Fix broken Mypy config following 0.800 release. (#213)

## 6.3.8 Version 1.13

Released 2021-01-29

- JSON Feed support. (#206)
- Split feed retrieval from parsing; should make it easier to add new/custom parsers. (#206)
- Prevent any logging output from the reader logger by default. (#207)
- In the preview\_feed\_list plugin, add <link rel=alternative ...> tags as a feed detection heuristic.
- In the preview\_feed\_list plugin, add <a> tags as a *fallback* feed detection heuristic.
- In the web application, fix bug causing the entries page to crash when counts are enabled.

## 6.3.9 Version 1.12

Released 2020-12-13

- Add the limit and starting\_after arguments to get\_feeds(), get\_entries(), and search\_entries(), allowing them to be used in a paginated fashion. (#196)
- Add the *object\_id* property that allows getting the unique identifier of a data object in a uniform way. (#196)
- In the web application, add links to toggle feed/entry counts. (#185)

## 6.3.10 Version 1.11

Released 2020-11-28

- Allow disabling feed updates for specific feeds. (#187)
- Add methods to get aggregated feed and entry counts. (#185)
- In the web application: allow disabling feed updates for a feed; allow filtering feeds by whether they have updates enabled; do not show feed update errors for feeds that have updates disabled. (#187)
- In the web application, show feed and entry counts when ?counts=yes is used. (#185)
- In the web application, use YAML instead of JSON for the tags and metadata fields.

### 6.3.11 Version 1.10

Released 2020-11-20

- Use indexes for get\_entries() (recent order); should make calls 10-30% faster. (#134)
- Allow sorting *search\_entries()* results randomly. Allow sorting search results randomly in the web application. (#200)
- Reraise unexpected errors caused by parser bugs instead of replacing them with an AssertionError.
- Add the sqlite\_releases custom parser plugin.
- Refactor the HTTP feed sub-parser to allow reuse by custom parsers.
- Add a user guide, and improve other parts of the documentation. (#194)

### 6.3.12 Version 1.9

Released 2020-10-28

- Support Python 3.9. (#199)
- Support Windows (requires Python >= 3.9). (#163)
- Use GitHub Actions to do macOS and Windows CI builds. (#199)
- Rename the cloudflare\_ua\_fix plugin to ua\_fallback. Retry any feed that gets a 403, not just those served by Cloudflare. (#181)
- Fix type annotation to avoid mypy 0.790 errors. (#198)

## 6.3.13 Version 1.8

Released 2020-10-02

- Drop feedparser 5.x support (deprecated in 1.7); use feedparser 6.x instead. (#190)
- Make the string representation of *ReaderError* and its subclasses more consistent; add error messages and improve the existing ones. (#173)
- Add method *change\_feed\_url(*) to change the URL of a feed. (#149)
- Allow changing the URL of a feed in the web application. (#149)
- Add more tag navigation links to the web application. (#184)
- In the feed\_entry\_dedupe plugin, copy the important flag from the old entry to the new one. (#140)

## 6.3.14 Version 1.7

Released 2020-09-19

- Add new methods to support feed tags: add\_feed\_tag(), remove\_feed\_tag(), and get\_feed\_tags(). Allow filtering feeds and entries by their feed tags. (#184)
- Add the broken argument to *get\_feeds()*, which allows getting only feeds that failed / did not fail during the last update. (#189)
- feedparser 5.x support is deprecated in favor of feedparser 6.x. Using feedparser 5.x will raise a deprecation warning in version 1.7, and support will be removed the following version. (#190)

- Tag-related web application features: show tags in the feed list; allow adding/removing tags; allow filtering feeds and entries by their feed tag; add a page that lists all tags. (#184)
- In the web application, allow showing only feeds that failed / did not fail. (#189)
- In the preview\_feed\_list plugin, add <meta> tags as a feed detection heuristic.
- Add a few property-based tests. (#188)

### 6.3.15 Version 1.6

Released 2020-09-04

- Add the feed\_root argument to *make\_reader()*, which allows limiting local feed parsing to a specific directory or disabling it altogether. Using it is recommended, since by default *reader* will access any local feed path (in 2.0, local file parsing will be disabled by default). (#155)
- Support loading CLI and web application settings from a *configuration file*. (#177)
- Fail fast for feeds that return HTTP 4xx or 5xx status codes, instead of (likely) failing later with an ambiguous XML parsing error. The cause of the raised *ParseError* is now an instance of requests.HTTPError. (#182)
- Add cloudflare\_ua\_fix plugin (work around Cloudflare sometimes blocking requests). (#181)
- feedparser 6.0 (beta) compatibility fixes.
- Internal parser API changes to support alternative parsers, pre-request hooks, and making arbitrary HTTP requests using the same logic *Reader* uses. (#155)
- In the /preview page and the preview\_feed\_list plugin, use the same plugins the main *Reader* does. (enabled by #155)

## 6.3.16 Version 1.5

Released 2020-07-30

- Use rowid when deleting from the search index, instead of the entry id. Previously, each *update\_search()* call would result in a full scan, even if there was nothing to update/delete. This should reduce the amount of reads significantly (deleting 4 entries from a database with 10k entries resulted in an 1000x decrease in bytes read). (#178)
- Require at least SQLite 3.18 (released 2017-03-30) for the current *update\_search()* implementation; all other *reader* features continue to work with SQLite >= 3.15. (#178)
- Run PRAGMA optimize on close(). This should increase the performance of all methods. As an example, in #178 it was found that update\_search() resulted in a full scan of the entries table, even if there was nothing to update; this change should prevent this from happening. (#143)

**Note: PRAGMA** optimize is a no-op in SQLite versions earlier than 3.18. In order to avoid the case described above, you should run ANALYZE regularly (e.g. every few days).

#### 6.3.17 Version 1.4

Released 2020-07-13

- Work to reduce the likelihood of "database is locked" errors during updates (#175):
  - Prepare entries to be added to the search index (update\_search()) outside transactions.
  - Fix bug causing duplicate rows in the search index when an entry changes while updating the search index.
  - Update the search index only when the indexed values change (details below).
  - Use SQLite WAL (details below).
- Update the search index only when the indexed values change. Previously, any change on a feed would result in all its entries being re-indexed, even if the feed title or the entry content didn't change. This should reduce the *update\_search()* run time significantly.
- Use SQLite's write-ahead logging to increase concurrency. At the moment there is no way to disable WAL. This change may be reverted in the future. (#169)
- Require at least click 7.0 for the cli extra.
- Do not fail for feeds with incorrectly-declared media types, if feedparser can parse the feed; this is similar to the current behavior for incorrectly-declared encodings. (#171)
- Raise *ParseError* during update for feeds feedparser can't detect the type of, instead of silently returning an empty feed. (#171)
- Add sort argument to *search\_entries()*. Allow sorting search results by recency in addition to relevance (the default). (#176)
- In the web application, display a nice error message for invalid search queries instead of returning an HTTP 500 Internal Server Error.
- Other minor web application improvements.
- Minor CLI logging improvements.

## 6.3.18 Version 1.3

Released 2020-06-23

- If a feed failed to update, provide details about the error in *Feed.last\_exception*. (#68)
- Show details about feed update errors in the web application. (#68)
- Expose the *added* and *last\_updated* Feed attributes.
- Expose the *last\_updated* Entry attribute.
- Raise *ParseError* / log during update if an entry has no id, instead of unconditionally raising AttributeError. (#170)
- Fall back to <link> as entry id if an entry in an RSS feed has no <guid>; previously, feeds like this would fail on update. (#170)
- Minor web application improvements (show feed added/updated date).
- In the web application, handle previewing an invalid feed nicely instead of returning an HTTP 500 Internal Server Error. (#172)
- Internal API changes to support multiple storage implementations in the future. (#168)

## 6.3.19 Version 1.2

Released 2020-05-18

- Minor web application improvements.
- Remove unneeded additional query in methods that use pagination (for n = len(result) / page size, always do n queries instead n+1). *get\_entries()* and *search\_entries()* are now 33–7% and 46–36% faster, respectively, for results of size 32–256. (#166)
- All queries are now chunked/paginated to avoid locking the SQLite storage for too long, decreasing the chance
  of concurrent queries timing out; the problem was most visible during update\_search(). This should cap
  memory usage for methods returning an iterable that were not paginated before; previously the whole result set
  would be read before returning it. (#167)

#### 6.3.20 Version 1.1

Released 2020-05-08

- Add sort argument to *get\_entries(*). Allow sorting entries randomly in addition to the default most-recent-first order. (#105)
- Allow changing the entry sort order in the web application. (#105)
- Use a query builder instead of appending strings manually for the more complicated queries in search and storage. (#123)
- Make searching entries faster by filtering them *before* searching; e.g. if 1/5 of the entries are read, searching only read entries is now ~5x faster. (enabled by #123)

#### 6.3.21 Version 1.0.1

Released 2020-04-30

• Fix bug introduced in 0.20 causing update\_feeds() to silently stop updating the remaining feeds after a feed failed. (#164)

#### 6.3.22 Version 1.0

Released 2020-04-28

• Make all private submodules explicitly private. (#156)

Note: All direct imports from *reader* continue to work.

- The reader.core.\* modules moved to reader.\* (most of them prefixed by \_).
- The web application WSGI entry point moved from reader.app.wsgi:app to reader.\_app.wsgi:app.
- The entry points for plugins that ship with reader moved from reader.plugins.\* to reader.\_plugins.
   \*.
- Require at least beautifulsoup4 4.5 for the search extra (before, the version was unspecified). (#161)
- Rename the web application dependencies extra from web-app to app.

• Fix relative link resolution and content sanitization; sgmllib3k is now a required dependency for this reason. (#125, #157)

#### 6.3.23 Version 0.22

Released 2020-04-14

- Add the *Entry*. *feed\_url* attribute. (#159)
- Rename the *EntrySearchResult* feed attribute to *feed\_url*. Using feed will raise a deprecation warning in version 0.22, and will be removed in the following version. (#159)
- Use executemany() instead of execute() in the SQLite storage. Makes updating feeds (excluding network calls) 5-10% faster. (#144)
- In the web app, redirect to the feed's page after adding a feed. (#119)
- In the web app, show highlighted search result snippets. (#122)

### 6.3.24 Version 0.21

Released 2020-04-04

- Minor consistency improvements to the web app search button. (#122)
- Add support for web application plugins. (#80)
- The enclosure tag proxy is now a plugin, and is disabled by default. See its documentation for details. (#52)
- In the web app, the "add feed" button shows a preview before adding the feed. (#145)
- In the web app, if the feed to be previewed is not actually a feed, show a list of feeds linked from that URL. This is a plugin, and is disabled by default. (#150)
- reader now uses a User-Agent header like python-reader/0.21 when retrieving feeds instead of the default requests one. (#154)

#### 6.3.25 Version 0.20

Released 2020-03-31

- Fix bug in enable\_search() that caused it to fail if search was already enabled and the reader had any entries.
- Add an entry argument to get\_entries(), for symmetry with search\_entries().
- Add a feed argument to get\_feeds().
- Add a key argument to get\_feed\_metadata().
- Require at least requests 2.18 (before, the version was unspecified).
- Allow updating feeds concurrently; add a workers argument to update\_feeds(). (#152)

#### 6.3.26 Version 0.19

Released 2020-03-25

- Support PyPy 3.6.
- Allow searching for entries. (#122)
- Stricter type checking for the core modules.
- Various changes to the storage internal API.

## 6.3.27 Version 0.18

Released 2020-01-26

- Support Python 3.8.
- Increase the *get\_entries()* recent threshold from 3 to 7 days. (#141)
- Enforce type checking for the core modules. (#132)
- Use dataclasses for the data objects instead of attrs. (#137)

## 6.3.28 Version 0.17

Released 2019-10-12

- Remove the which argument of get\_entries(). (#136)
- *Reader* objects should now be created using *make\_reader()*. Instantiating Reader directly will raise a deprecation warning.
- The resources associated with a reader can now be released explicitly by calling its *close()* method. (#139)
- Make the database schema more strict regarding nulls. (#138)
- Tests are now run in a random order. (#142)

## 6.3.29 Version 0.16

Released 2019-09-02

- Allow marking entries as important. (#127)
- get\_entries() and get\_feeds() now take only keyword arguments.
- get\_entries() argument which is now deprecated in favor of read. (#136)

### 6.3.30 Version 0.15

Released 2019-08-24

- Improve entry page rendering for text/plain content. (#117)
- Improve entry page rendering for images and code blocks. (#126)
- Show enclosures on the entry page. (#128)
- Show the entry author. (#129)
- Fix bug causing the enclosure tag proxy to use too much memory. (#133)
- Start using mypy on the core modules. (#132)

### 6.3.31 Version 0.14

Released 2019-08-12

- Drop Python 3.5 support. (#124)
- Improve entry ordering implementation. (#110)

### 6.3.32 Version 0.13

Released 2019-07-12

- Add entry page. (#117)
- *get\_feed()* now raises *FeedNotFoundError* if the feed does not exist; use get\_feed(..., default=None) for the old behavior.
- Add get\_entry(). (#120)

## 6.3.33 Version 0.12

Released 2019-06-22

- Fix flashed messages never disappearing. (#81)
- Minor metadata page UI improvements.
- Allow limiting the number of entries on the entries page via the limit URL parameter.
- Add link to the feed on the entries and feeds pages. (#118)
- Use Black and pre-commit to enforce style.

#### 6.3.34 Version 0.11

Released 2019-05-26

- Support storing per-feed metadata. (#114)
- Add feed metadata page to the web app. (#114)
- The regex\_mark\_as\_read plugin is now configurable via feed metadata; drop support for the READER\_PLUGIN\_REGEX\_MARK\_AS\_READ\_CONFIG file. (#114)

## 6.3.35 Version 0.10

Released 2019-05-18

- Unify plugin loading and error handling code. (#112)
- Minor improvements to CLI error reporting.

### 6.3.36 Version 0.9

Released 2019-05-12

• Improve the *get\_entries()* sorting algorithm. Fixes a bug introduced by #106 (entries of new feeds would always show up at the top). (#113)

## 6.3.37 Version 0.8

Released 2019-04-21

- Make the internal APIs use explicit types instead of tuples. (#111)
- Finish updater internal API. (#107)
- Automate part of the release process (scripts/release.py).

## 6.3.38 Version 0.7

Released 2019-04-14

- Increase timeout of the button actions from 2 to 10 seconds.
- get\_entries() now sorts entries by the import date first, and then by published/updated. (#106)
- Add enclosure\_dedupe plugin (deduplicate enclosures of an entry). (#78)
- The serve command now supports loading plugins. (#78)
- reader.app.wsgi now supports loading plugins. (#78)

### 6.3.39 Version 0.6

Released 2019-04-13

- Minor web application style changes to make the layout more condensed.
- Factor out update logic into a separate interface. (#107)
- Fix update failing if the feed does not have a content type header. (#108)

### 6.3.40 Version 0.5

Released 2019-02-09

- Make updating new feeds up to 2 orders of magnitude faster; fixes a problem introduced by #94. (#104)
- Move the core modules to a separate subpackage and enforce test coverage (make coverage now fails if the coverage for core modules is less than 100%). (#101)
- Support Python 3.8 development branch.
- Add dev and docs extras (to install development requirements).
- Build HTML documentation when running tox.
- Add test-all and docs make targets (to run tox / build HTML docs).

## 6.3.41 Version 0.4

Released 2019-01-02

- Support Python 3.7.
- Entry content and enclosures now default to an empty tuple instead of None. (#99)
- get\_feeds() now sorts feeds by user\_title or title instead of just title. (#102)
- get\_feeds() now sorts feeds in a case insensitive way. (#103)
- Add sort argument to get\_feeds(); allows sorting feeds by title or by when they were added. (#98)
- Allow changing the feed sort order in the web application. (#98)

## 6.3.42 Version 0.3

Released on 2018-12-22

- get\_entries() now prefers sorting by published (if present) to sorting by updated. (#97)
- Add regex\_mark\_as\_read plugin (mark new entries as read based on a regex). (#79)
- Add feed\_entry\_dedupe plugin (deduplicate new entries for a feed). (#79)
- Plugin loading machinery dependencies are now installed via the plugins extra.
- Add a plugins section to the documentation.

### 6.3.43 Version 0.2

Released on 2018-11-25

- Factor out storage-related functionality into a separate interface. (#94)
- Fix update --new-only updating the same feed repeatedly on databases that predate --new-only. (#95)
- Add web application screenshots to the documentation.

### 6.3.44 Version 0.1.1

Released on 2018-10-21

- Fix broken reader serve command (broken in 0.1).
- Raise *StorageError* for unsupported SQLite configurations at *Reader* instantiation instead of failing at runtime with a generic StorageError("sqlite3 error"). (#92)
- Fix wrong submit button being used when pressing enter in non-button fields. (#69)
- Raise StorageError for failed migrations instead of an undocumented exception. (#92)
- Use requests-mock in parser tests instead of a web server (test suite run time down by ~35%). (#90)

## 6.3.45 Version 0.1

Released on 2018-09-15

- Initial release; public API stable.
- Support broken Tumblr feeds via the the tumblr\_gdpr plugin. (#67)

CHAPTER

# SEVEN

# **INDICES AND TABLES**

• genindex

• search

# **PYTHON MODULE INDEX**

r

reader, 25
reader.\_plugins.enclosure\_tags, 65
reader.\_plugins.preview\_feed\_list, 65
reader.\_plugins.sqlite\_releases, 65
reader.\_plugins.tumblr\_gdpr, 64
reader.plugins.enclosure\_dedupe, 62
reader.plugins.entry\_dedupe, 63
reader.plugins.mark\_as\_read, 63
reader.plugins.ua\_fallback, 63

## INDEX

## Symbols

--config <config> reader command line option, 50 --db <db> reader command line option, 50 --host <host> reader-serve command line option, 54 --merge reader-config-dump command line option, 51 --new-only reader-update command line option, 54 --no-merge reader-config-dump command line option, 51 --no-new-only reader-update command line option, 54 --no-update reader-add command line option, 51 --plugin <plugin> reader command line option, 50 reader-serve command line option, 54 --port <port> reader-serve command line option, 54 --update reader-add command line option, 51 --verbose reader-add command line option, 51 reader-remove command line option, 52 reader-search-update command line option, 53 reader-serve command line option, 54 reader-update command line option, 54 --version reader command line option, 50 --workers <workers> reader-update command line option, 54 -h reader-serve command line option, 54 -p reader-serve command line option, 54 -v

reader-add command line option, 51
reader-remove command line option, 52
reader-search-update command line
 option, 53
reader-serve command line option, 54
reader-update command line option, 54

## А

add\_feed() (reader.Reader method), 27 add\_feed\_tag() (reader.Reader method), 39 added (reader.Feed attribute), 41 after\_entry\_update\_hooks (reader.Reader attribute), 27 apply() (reader.HighlightedString method), 44 author (reader.Entry attribute), 42 author (reader.Feed attribute), 41

# В

broken (reader.FeedCounts attribute), 44

## С

change\_feed\_url() (reader.Reader method), 28
close() (reader.Reader method), 27
Content (class in reader), 42
content (reader.Entry attribute), 42
content (reader.EntrySearchResult attribute), 43

# D

## Ε

enable\_feed\_updates() (reader.Reader method), 30
enable\_search() (reader.Reader method), 36
Enclosure (class in reader), 43
enclosures (reader.Entry attribute), 42
Entry (class in reader), 41
EntryCounts (class in reader), 44

EntryError, 46 EntryNotFoundError, 47 EntrySearchCounts (class in reader), 45 EntrySearchResult (class in reader), 43 EntryUpdateStatus (class in reader), 46 ExceptionInfo (class in reader), 41 extract() (reader.HighlightedString class method), 43

## F

Feed (class in reader), 41 feed (reader.Entry attribute), 42 feed\_url (reader.Entry property), 42 feed\_url (reader.EntryError attribute), 46 feed\_url (reader.EntrySearchResult attribute), 43 FeedCounts (class in reader), 44 FeedError, 46 FeedExistsError, 46 FeedMetadataNotFoundError, 47 FeedNotFoundError, 46

# G

get\_entries() (reader.Reader method), 32
get\_entry() (reader.Reader method), 33
get\_entry\_counts() (reader.Reader method), 33
get\_feed() (reader.Reader method), 29
get\_feed\_counts() (reader.Reader method), 29
get\_feed\_metadata() (reader.Reader method), 35
get\_feed\_metadata\_item() (reader.Reader method), 39

get\_feeds() (reader.Reader method), 28

# Η

## I

id (reader.Entry attribute), 42 id (reader.EntryError attribute), 47 id (reader.EntrySearchResult attribute), 43 important (reader.Entry attribute), 42 important (reader.EntryCounts attribute), 45 important (reader.EntrySearchCounts attribute), 45 InvalidPluginError, 48 InvalidSearchQueryError, 47 is\_search\_enabled() (reader.Reader method), 36 iter\_feed\_metadata() (reader.Reader method), 36

# K

key (reader.MetadataError attribute), 47

## L

language (reader.Content attribute), 43 last\_exception (reader.Feed attribute), 41 last\_updated (reader.Entry attribute), 42 last\_updated (reader.Feed attribute), 41 length (reader.Enclosure attribute), 43 link (reader.Entry attribute), 42 link (reader.Feed attribute), 41

## Μ

(reader.Reader make\_plugin\_reserved\_name() method), 40 make\_reader() (in module reader), 25 make\_reader\_reserved\_name() (reader.Reader method), 39 mark\_as\_important() (reader.Reader method), 34 mark\_as\_read() (reader.Reader method), 34 mark\_as\_unimportant() (reader.Reader method), 35 mark\_as\_unread() (reader.Reader method), 34 mark\_entry\_as\_important() (reader.Reader method), 34 mark\_entry\_as\_read() (reader.Reader method), 34 mark\_entry\_as\_unimportant() (reader.Reader method), 34 mark\_entry\_as\_unread() (reader.Reader method), 34 metadata (reader.EntrySearchResult attribute), 43 MetadataError, 47 MetadataNotFoundError, 47 MODIFIED (reader.EntryUpdateStatus attribute), 46 modified (reader. Updated Feed attribute), 46 module reader, 25 reader.\_plugins.enclosure\_tags, 65 reader.\_plugins.preview\_feed\_list,65 reader.\_plugins.sqlite\_releases, 65 reader.\_plugins.tumblr\_gdpr, 64 reader.plugins.enclosure\_dedupe, 62 reader.plugins.entry\_dedupe, 63 reader.plugins.mark\_as\_read, 63 reader.plugins.ua\_fallback, 63

# Ν

NEW (reader.EntryUpdateStatus attribute), 46 new (reader.UpdatedFeed attribute), 45

# 0

object\_id (reader.Entry property), 42 object\_id (reader.EntryError property), 47 object\_id (reader.EntrySearchResult property), 43 object\_id (reader.Feed property), 41 object\_id (reader.FeedError property), 46 original\_feed\_url (reader.Entry attribute), 42

## Ρ

ParseError, 46 PluginError, 48 published (*reader.Entry attribute*), 42

# Q

QUERY reader-search-entries command line option, 53

# R

read (reader.Entry attribute), 42 read (reader.EntryCounts attribute), 45 read (reader.EntrySearchCounts attribute), 45 reader module, 25 Reader (class in reader), 26 reader command line option --config <config>, 50 --db <db>, 50 --plugin <plugin>, 50 --version. 50 reader.\_plugins.enclosure\_tags module.65 reader.\_plugins.preview\_feed\_list module, 65 reader.\_plugins.sqlite\_releases module, 65 reader.\_plugins.tumblr\_gdpr module, 64 reader.plugins.enclosure\_dedupe module, 62 reader.plugins.entry\_dedupe module, 63 reader.plugins.mark\_as\_read module, 63 reader.plugins.ua\_fallback module, 63 reader-add command line option --no-update, 51 --update, 51 --verbose, 51 -v. 51 URL, 51 reader-config-dump command line option --merge, 51 --no-merge, 51 reader-remove command line option --verbose, 52 -v. 52 **URL. 52** reader-search-entries command line option QUERY, 53

reader-search-update command line option --verbose. 53 -v. 53 reader-serve command line option --host <host>, 54 --plugin <plugin>, 54 --port <port>, 54 --verbose, 54 -h. 54 -p, 54 -v. 54 reader-update command line option --new-only, 54 --no-new-only, 54 --verbose, 54 --workers <workers>, 54 -v, 54 URL, 55 ReaderError, 46 remove\_feed() (reader.Reader method), 28 remove\_feed\_tag() (reader.Reader method), 39 reserved\_name\_scheme (reader.Reader property), 40

# S

search\_entries() (reader.Reader method), 37
search\_entry\_counts() (reader.Reader method), 38
SearchError, 47
SearchNotEnabledError, 47
set\_feed\_metadata() (reader.Reader method), 36
set\_feed\_metadata\_item() (reader.Reader method), 30
set\_feed\_user\_title() (reader.Reader method), 30
split() (reader.HighlightedString method), 44
StorageError, 47
summary (reader.Entry attribute), 42

# Т

title (reader.Entry attribute), 42 title (reader.Feed attribute), 41 total (reader.EntryCounts attribute), 45 total (reader.EntrySearchCounts attribute), 45 total (reader.FeedCounts attribute), 44 traceback\_str (reader.ExceptionInfo attribute), 41 type (reader.Content attribute), 43 type\_name (reader.ExceptionInfo attribute), 41

## U

update\_feed() (reader.Reader method), 31 update\_feeds() (reader.Reader method), 30 update\_feeds\_iter() (reader.Reader method), 31 update\_search() (reader.Reader method), 37 updated (reader.Entry attribute), 42 updated (reader.Feed attribute), 41 updated (reader.UpdatedFeed property), 46 UpdatedFeed (class in reader), 45 UpdateResult (class in reader), 45 updates\_enabled (reader.Feed attribute), 41 updates\_enabled (reader.FeedCounts attribute), 44 URL reader-add command line option, 51

reader-remove command line option, 52 reader-update command line option, 55 url (reader.EntryError property), 47 url (reader.Feed attribute), 41 url (reader.FeedError attribute), 46 url (reader.UpdatedFeed attribute), 45 url (reader.UpdateResult property), 45

user\_title (reader.Feed attribute), 41

# V

value (reader.Content attribute), 42 value (reader.HighlightedString attribute), 43 value (reader.UpdateResult property), 45 value\_str (reader.ExceptionInfo attribute), 41